# Διπλωματική Εργασία: Μία αρχιτεκτονική για Collectors με την χρήση γεννήτριας κώδικα

Πατεράκης Παναγιώτης

Επιβλέπων Καθηγητής: Σαμολαδάς Βασίλης Μέλος Επιτροπής: Πετράκης Ευριπίδης Μέλος Επιτροπής: Χριστοδουλάκης Σταύρος Τμήμα Ηλεκτρονικών Μηχανικών και Μηχανικών Υπολογιστών Πολυτεχνείο Κρήτης Χανιά 2005

Επιβλέπων Καθηγητής: Σαμολαδάς Βασίλης

Μέλος Επιτροπής: Πετράκης Ευριπίδης

Μέλος Επιτροπής: Χριστοδουλάκης Σταύρος

# Περιεχόμενα

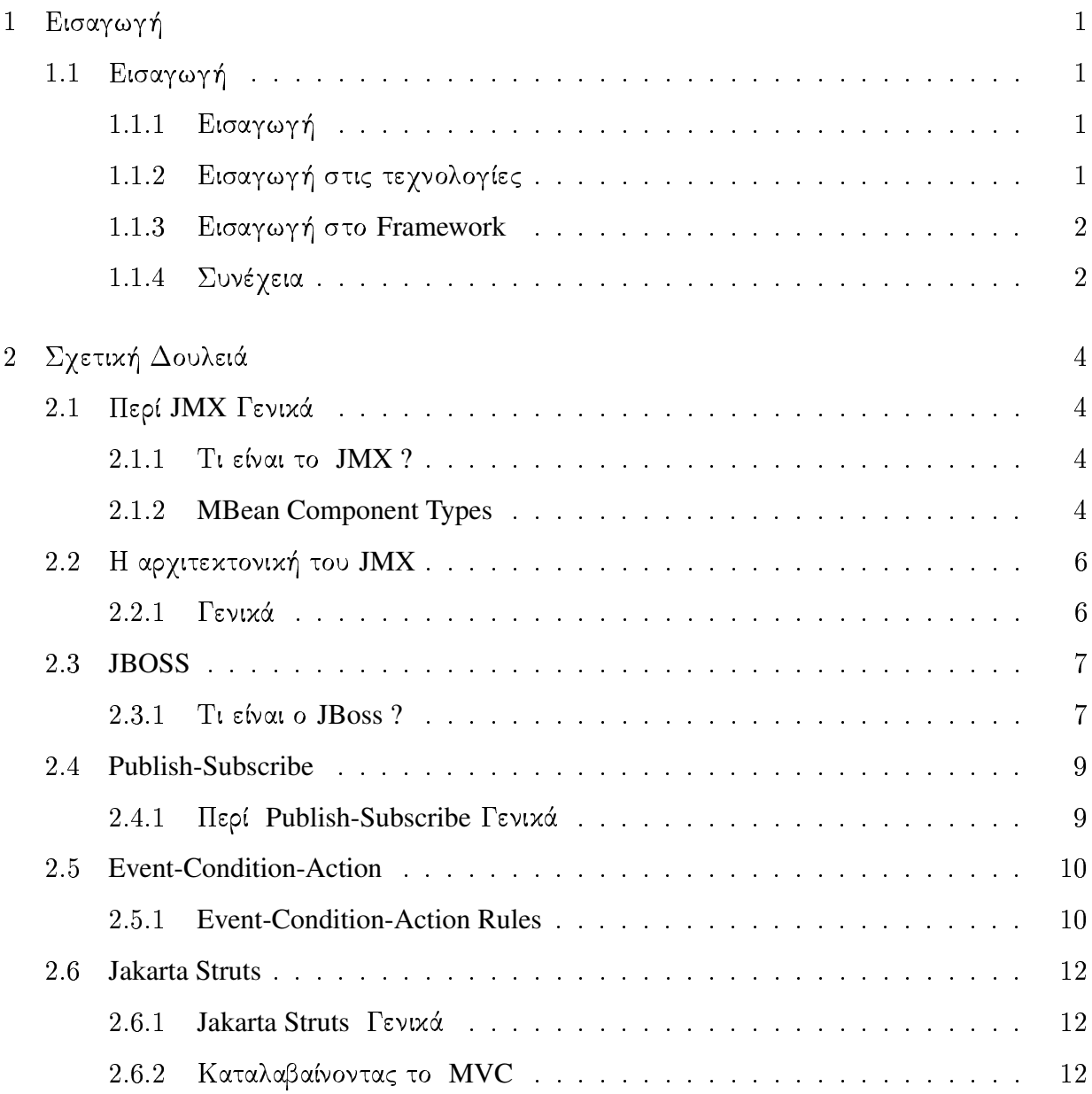

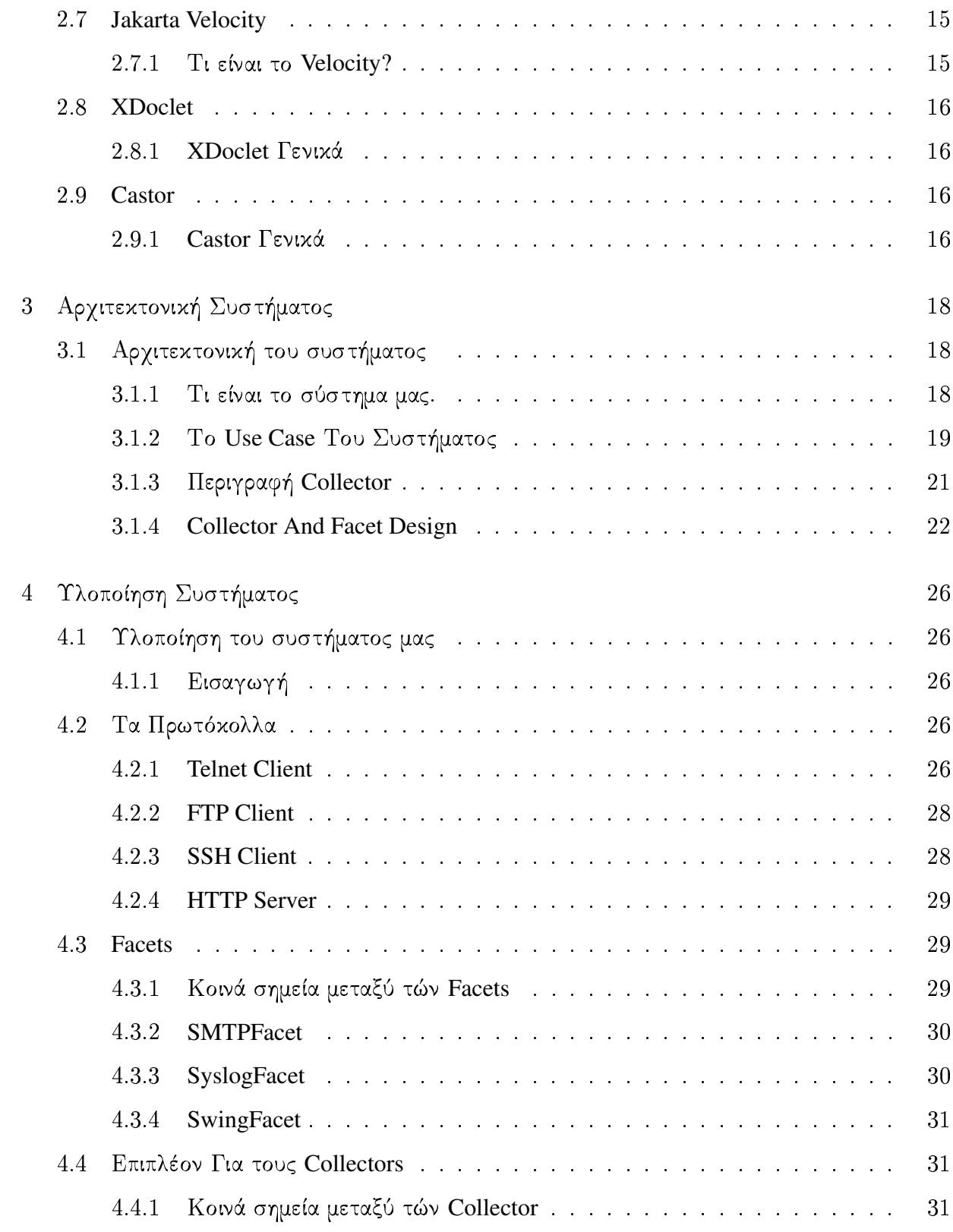

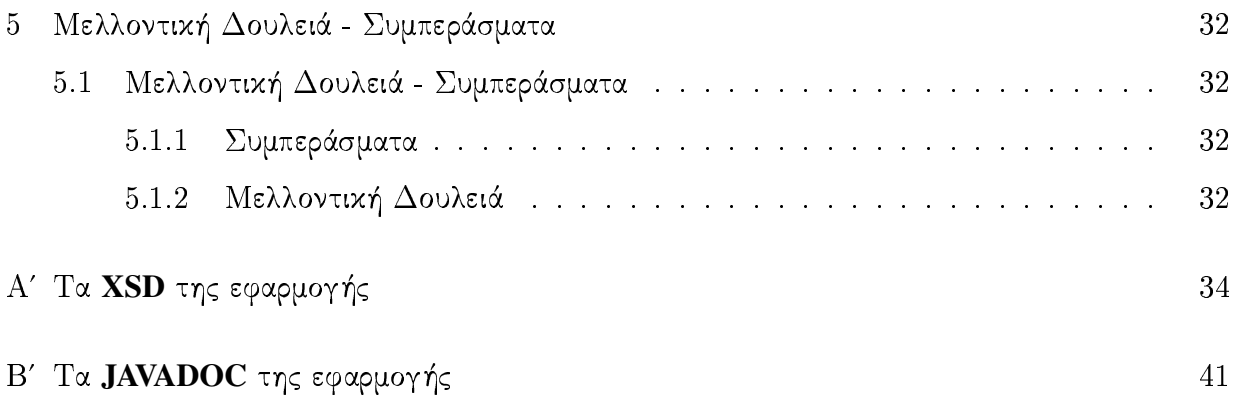

# Κατάλογος Σχημάτων

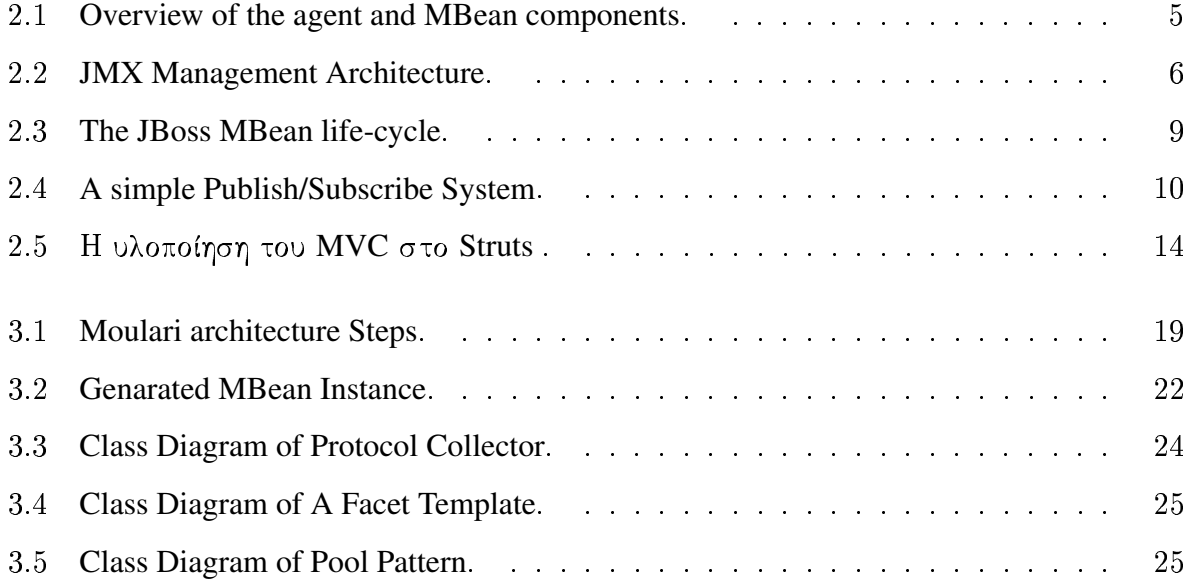

# Κατάλογος Πινάκων

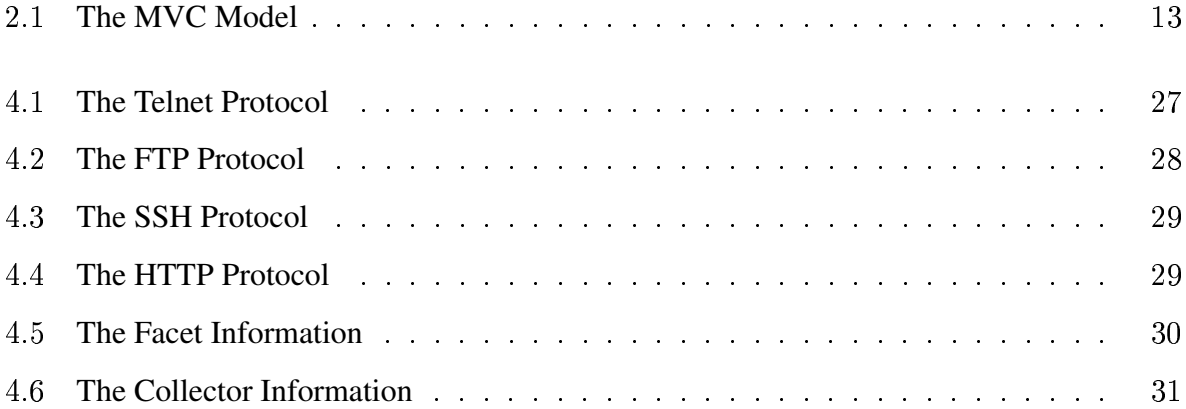

# Περίληψη

Σκοπός της εργασίας αυτής είναι η κατασκευή ενός Framework για την επεξεργασία εξωτερικών event πάνω σε ένα application server. Πέρα από την μοντελοποίηση και σχεδίαση του συστήματος, έχει υλοποιηθεί και ένα πρωτότυπο σύστημα στον JBoss application server. Η υλοποίηση κάνει χρήση πολύπλοκων τεγνικών γέννησης κώδικα παρέγοντας με αυτόν τον τρόπο την δυνατότητα ανάπτυξης πολύπλοχων εφαρμογών σε μιχρό χρονικό διάστημα.

Στην υλοποίηση του συστήματος παρέχουμε Event listeners για κάποια από το βασικά πρωτόχολλα internet. Τα πρωτόχολλα αυτά είναι: Telnet Client, FTP Client, SSH Client, HTTP server ενώ δίνουμε την δυνατότητα στους χρήστες να επιλέγουν και τον τρόπο επικοινωνίας των Event Listener που γεννιούνται δίνοντας τους την δυνατότητα να επιλέγουν μεταξύ JMS Topic και Remote JMX Notifications.

# Κεφάλαιο 1 Εισαγωγή

#### Εισαγωγή  $1.1$

#### $1.1.1$ Εισαγωγή

Τα τελευταία χρόνια γίνεται μεγάλη προσπάθεια για να αυτοματοποιηθούν πολύπλοχες διαδικασίες στην ανάπτυξη εφαρμογών. Διαδικάσιες όπως η ανάπτυξη τετριμμένων πρωτοκόλλων θα μπορούσαν να αντικασταθούν απο αυτοματοποιημένες εργασίες με σκοπό την μείωση στον χρόνο ανάπτυξης πολύπλοκων εφαρμογών όπως επίσης και στην ομοιογένεια της ανάπτυξης εφαρμοργών. Τέτοια παραδείγματα συναντάμε συχνά σε εφαρμογές που μας ενδιαφέρει περισσότερο η ανάπτυξη του Bussiness Logic της εφαρμογής απο την ανάπτυξη κορεσμένων κομματίων κώδικα όπως για παράδειγμα ενός Telnet Client. Στην δουλειά μας προσπαθούμε να αυτοματοποιήσουμε τέτοιες διαδικασίες με την χρήση γεννήτριας κώδικα για την δημιουργία τόσο client όσο και server για τα βασικά πρωτόκολλα internet όπως το Telnet, FTP, HTTP, SSH (βλέπε [11, 13, 12, 14]). Παρόμοιες δουλειές συναντάμε συχνα στην ανάπτυξη πολύπλοχων εφαρμογών τών νέων γλωσσών προγραμματισμού όπως τα WorkFlow.

# 1.1.2 Εισαγωγή στις τεχνολογίες

Για να αναπτύξουμε το Framework για την γέννηση των πρωτοχόλλων που επιλέξαμε να υλοποιήσουμε βρεθήκαμε στο δίλημμα του τί τεχνολογίες θα έπρεπε να χρησιμοποιήσουμε για την υλοποιήση του συστήματος. Παραδοσιακές τεχνολογίες για την γέννηση ενδιάμεσου κώδικα όπως ο Flex και ο Bison δεν θα ήταν και πολύ χρήσιμες γιατί το κόστος ανάπτυξης με

την γρήση τους θα ήταν πολύ μεγάλο. Για τον λόγο ïval en la construction de la construction de la construction de la construction de la construction de la const εργαλεία για software engineering όπως το Velocity [8] και το XDoclet [9]. Επίσης για λόγους ταχύτητας στο runtime όπως επίσης και η ανάγκη για να είναι διαχειρίσημα τα components μας χρησιμοποιήσαμε την τεχνολογία JMX [1] για την υλοποίηση των collectors ή αλλιώς event listeners . Ot collectors είναι σχεδιασμένοι έτσι ώστε να τρέχουν στον JBoss Application Server [2]. Σαν βοηθητικό σύστημα έχουμε κατασκευάσει και έναν JMX HTTP Adaptor με την βοήθεια του Jakarta Struts Framework [7]. Τέλος θα πρέπει να αναφέρουμε ότι για την επεξεργασία τών metadata του κάθε collector χρησιμοποιήσαμε τον Castor XML parser [10].

# 1.1.3 Εισαγωγή στο **Framework**

Σκοπός αυτού του Framework είναι να δώσει την δυνατότητα στους χρήστες τους να χατασχευάζει εύχολα πρωτόχολλα με την χρήση της γλώσσας Java δίνοντας τους παράλληλα την ιδιότητα του Event Listener ώστε να μπορούν να συλλέγουν δεδομένα. Παρόλο που η χατασχευή του πρωτοχόλλου είναι transparent ο χρήστης θα πρέπει να γνωρίζει χαλά τις  $\blacksquare$  . The contraction of the contraction of the contraction of the contraction of the contraction of the contraction of the contraction of the contraction of the contraction of the contraction of the contraction of the

, and the contract of the contract of the contract of the contract of the contract of the contract of the contract of the contract of the contract of the contract of the contract of the contract of the contract of the con

- · Πιστοποίηση της ορθότητας του πρωτοχόλλου χαι χατασχευή ενεργής βιβλιοθήχης με  $\blacksquare$
- Άμεσο Deployment της βιβλιοθήχης ώστε να είναι πρός χρήση την ίδια στιγμή.
- Πρόσβαση στους collectors από ξεχωριστά χομμάτια Facets με σχοπό την απλοποίηση της διαδικασίας σύνδεσης τους με εξωτερικά συστήματα.

# $1.1.4$  Συνέχεια

Στην συνέχεια αυτής της διατριβής θα εξετάσουμε τα εξής θέματα:

• Στο κεφάλαιο Σχετική δουλειά συζητάμε τόσο για τα εργαλεία που χρησιμοποιήσαμε, όσο και για δουλειά που έχει γίνει στο Publish/Subscribe μοντέλο.

- Στο κεφάλαιο Αρχιτεκτονική Συστήματος συζητάμε για την αρχιτεκτονική του συστήματος μας όπως επίσης και για τις σχεδιαστικές επιλογές (class diagrams.
- Στο κεφάλαιο Υλοποίηση Συστήματος συζητάμε για τα πρωτόκολλα που επιλέξαμε να υλοποιήσουμε όπως επίσης και για την πληροφορία που θα πρέπει να συνοδεύει το καθε ένα απο αυτά.
- Στο κεφάλαιο Μελλοντική Δουλειά και Συμπεράσματα συζητάμε για το τί μπορεί να γίνει στο μέλλον για να είναι το σύστημα πιο ολοκληρωμένο όπως επίσης και πιο ικανό για χρήση στον πραγματικό κόσμο.
- · Στο Παράρτημα Α' παρατίθενται τα XSD του συστήματος.
- · Στο Παράρτημα Β' παρατίθενται τα JAVADOC του ΑΡΙ μας.

# Κεφάλαιο 2

# Σχετική Δουλειά

#### Περί **JMX** Γενικά 2.1

#### Τι είναι το **JMX?** 2 1 1

Το JMX [1] είναι ένα ενοποιημένο framework για την εκτέλεση κομματιών από JAVA κώδικα σε μία σύγχρονη ΙΤ αρχιτεκτονική. Πριν από το JMX, δεν υπήρχε κάποια συγκεκριμένη προσέγγιση στην JAVA για να ξεκινάς, να διαχειρίζεσαι, να επιβλέπεις και να σταματάς διαφορετικά κομμάτια από μία εφαρμογή ή και ακόμα διαφορετικές εφαρμογές. Η διαχείριση τον εφαρμογών έχει επιτευχθεί μέσα από μία συλλογή από διαδικασίες και τυχαίου κώδικα διαχείρισης. Το JMX υπόσχεται να αντικαταστήσει με μία γενική αρχιτεκτονική τις τυχαίες αργιτεχτονικές διαγείρισης για κάθε ξεγωριστή εφαρμογή.

# 2.1.2 MBean Component Types

Τά MBeans είναι κομμάτια που υλοποιούν ένα management interface, είτε στατικά, είτε δυναμικά. Στήν πρώτη περίπτωση το management interface είναι ένα Java interface. Στην δεύτερη περίπτωση το management interface ορίζεται από ένα σετ με κλάσεις που περιέχουν τα metadata.

Το JMX specification [1] ορίζει τέσσερις διαφορετικούς τύπους από MBean τρεις εκοτων οποίων είναι δεδομένοι. Οι τύποι αυτοί είναι:

**Standard MBean** 

Dynamic MBean

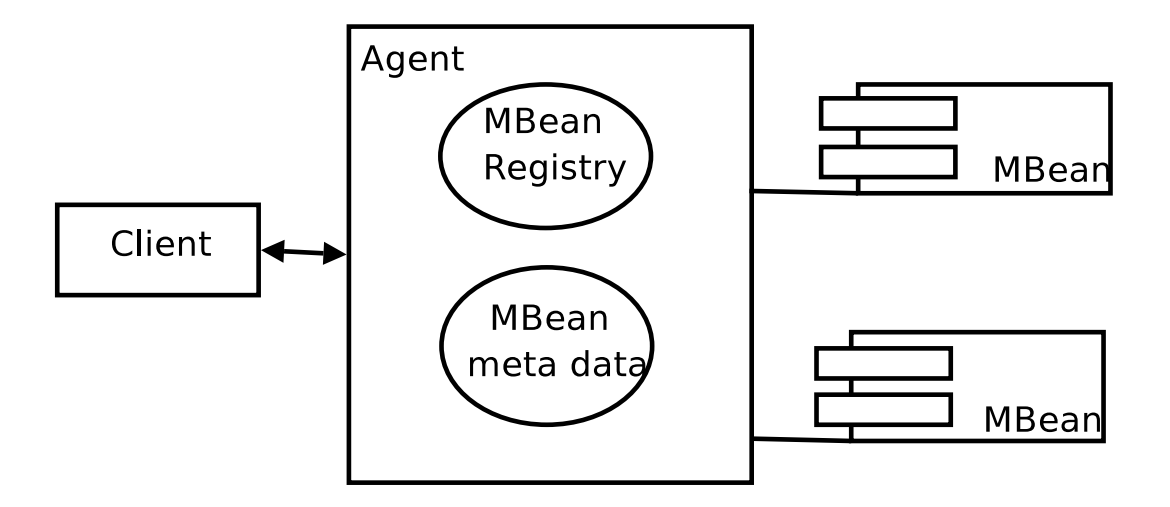

 $\Sigma \chi \eta \mu \alpha$  2.1: Overview of the agent and MBean components.

### Model MBean

### Open MBean

Τα Standard MBean,Dynamic MBean καί Model MBean είναι δεδομένα και καλά ορισμένα στο specification ενώ τα Open MBean είναι στην διάθεση του κατασκευαστή.

Τα Standard MBean δημιουργούνται υλοποιώντας ένα Java interface μαζί με την πληροφορία που θα πρέπει να διαχειρίζεται.Οι άλλοι τρεις τύποι περιγράφουν το management interface μέσα από ένα σετ με κλάσεις που περιέχουν τα metadata τους. Τα Model MBean επεκτείνουν τα Dynamic MBean επιτρέποντας σε επιπλέον περιγραφείς να προστίθενται στο management interface.Τα Open MBeans περιορίζουν τους τύπους αντιχειμένων που χρησιμοποιούνται στο management interface σε ένα προκαθορισμένο σετ από κλάσεις που περιγράφουν τους βασικούς ¬ <sup>º</sup>

Τα MBeans είναι δεσμευμένα σε έναν agent ο οποίος είναι ικανός να τα διαχειρίζεται.Ο agent συμπεριφέρεται σαν την μνήμη για τα MBeans προσφέροντας την δυνατότητα για ερωτήσεις πάνω σε αυτά,όπως επίσης και να τα μεταβάλεις μέσω του management interface.Η σχέση μεταξύ του agent και των MBeans φαίνεται στο σχήμα 2.1.

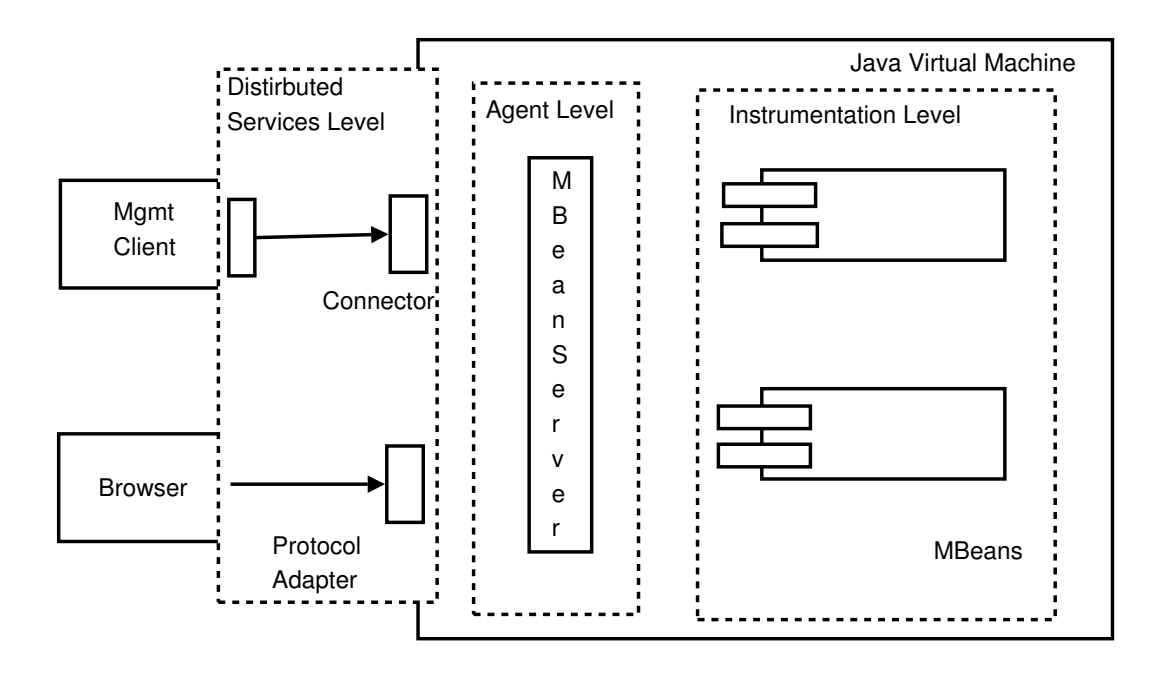

 $\Sigma$ χήμα 2.2: JMX Management Architecture.

Ένα άλλο σημαντικό θέμα το οποίο θα πρέπει να συζητήσουμε στο σχήμα 2.1 είναι οι επικοινωνίες μεταξύ των clients και των MBean. Αυτή γίνεται μόνο μέσω του Agent level και ποτέ απευθείας reference των MBean δεν εκτίθενται εκτός αυτού. Αυτό είναι ένα πολύ σημαντικό χαρακτηριστικό της αρχιτεκτονικής του JMX όπου θα συζητήσουμε και παρακάτω.

#### Η αρχιτεχτονική του JMX 2.2

#### $2.2.1$ Γενικά

Το JMX specification χωρίζει την αρχιτεχτονική ενός JMX βασισμένου συστήματος διαχείρισης σε τρία διαφορετικά επίπεδα. Το κάθε επίπεδο έχει ξεχωριστό ρόλο στην αρχιτεκτονική και διευθύνει ξεχωριστά ζητήματα στην αρχιτεκτονική του συστήματος.

Παρακάτω θα εξετάσουμε το κάθε επίπεδο του μοντέλου της αργιτεκτονικής του JMX ξεχωριστά, αναγνωρίζοντας τον ρόλο του κάθε επιπέδου και το πώς θα πρέπει να χρησιμοποιείται σαν μέρος ενός management συστήματος. Το σχήμα 2.2 δίνει μια περιγραφή της αρχιτεκτονικής.

Το instumentation level ορίζει το πώς θα πρέπει να υλοποιείς τα MBeans έτσι ώστε να κάνεις τις πηγές ικανές για διαχείριση από τα κατάλληλα JMX-συμβατά εργαλεία διαχείρισης. Το instumentation level ορίζει τα MBeans, όπως επίσης και τους τέσσερις διαφορετικούς τύπους

 $\Sigma$ το επίπεδο του agent,το JMX specification ορίζει τον ρόλο ενός MBean server.Ο server είναι το κλειδί στην αρχιτεκτονική και είναι υπεύθυνος στο να διαχειρίζεται όλες τις εκτελέσεις ¦«Ð¬½m¦§Í 
QÑmb ¼Q¦«
¤Y§m/QÑm 
¼Q¦½Y¦««¨QÑm«, !
 ¨  $\blacksquare$  . The same state of the state of the state of the state of the state of the state of the state of the state of the state of the state of the state of the state of the state of the state of the state of the state of ¨- ¨¦½ ¦§Q¬¦§@¦§¨¦Ð-|«KY¬| <sup>º</sup>

Τα MBeans μπορούν να ανανεώνονται,να επαναεγκαθίστωνται και να μετακινούνται μεταξύ MBeans server χωρίς να πρέπει υποχρεωτικά να αποκόβουν την επικοινωνία του πελάτη με  $\blacksquare$  . The signal of the signal of the signal of the signal of the signal of the signal of the signal of the signal of the signal of the signal of the signal of the signal of the signal of the signal of the signal of th διαχείρισης που έχουν αναλάβει. Αντί αυτού το επίπεδο του agent εισαγάγει το θέμα των object names όπου ο πελάτης χρησιμοποιεί μια μη απευθείας σύνδεση με την πηγή.

Τέλος το επίπεδο των distributed services ορίζει την επιχοινωνία μεταξύ μίας εφαρμογής διαχείρισης και ενός agent ή ακόμα και μεταξύ δύο agent.

# 2.3 **JBOSS**

#### 2.3.1 Tι είναι ο **JBoss** ?

 $\rm O$  JBoss  $[2]$  θεωρείται αυτή την στιγμή ως ο καλύτερος application server. Το JBossMX είναι ένα πολύ καλό παράδειγμα για τις δυνατότητες του JMX πέρα απο την διαγείριση εφαρμογών.Ο JBossMX είναι ο πυρήνας της αρχιτεχτονιχής του application server.

Το JMX στόν JBoss χρησιμοποιείται όχι μόνο για την διαχείριση δεδομένων αλλά και για ;§¼Q¦½Q¦!
;Ï-¦¦§ Í©YbY¦é ;«
¦½ !
\*ÍÏ ;¦½Í 
QÑm º/ JBoss στηρίζεται πάνω στον JMX microkernel ο οποίος παρέχει διαχείριση πόρων, βασιχές

υπηρεσίες όπως class loading, customization, life-cycle management καί service deployment. Όλα τα κομμάτια του JBoss είναι υλοποιημένα σαν MBeans και γιαυτό μπορεί να χρησιμοποιεί έναν MBean Server για την επικοινωνία μεταξύ τους κτλ. Αφού ο JBoss είναι υλοποιημένος απο ξεχωριστά MBean τα οποία μπορούν να διαχειριστούν απο έναν MBean Server μπορεί να επιτύχει έναν αρκετά μεγάλο βαθμό σταθερότητας.

O JBoss JMX microkernel δίνει την δυνατότητα για απομακρυνσμένο class loading απο ένα κεντρικό server κάνοντας το installation και το customization τού application server πολύ απλό. Ο JBossMX υποστηρίζει αυτά που θα πρέπει να υποστηρίζει σύμφωνα με το JMX specification συμπεριλαμβάνοντας τα standar, dynamic και model MBeans όπως επίσης και όλες τις βασικές υπηρεσίες για τους agents, όπως το Timer Service, το MLet Service κτλ. Επίσης πέρα απο τις standar προδιαγραφές, ο JBoss παρέγει επιπλέον υπηρεσίες, όπως τα XMBeans, class loader repositories, interceptor-based invocation, xxl plugable MBean registry.

O JBoss σου δίνει τη δυνατότητα να θέτεις MBean attributes απο configuration files. Το life-cycle τών MBeans στον JBoss φαίνεται στο σχήμα 2.3. Το life-cycle περιγράφεται αρκετά καλά απο το σχήμα 2.3. Αυτό που αξίζει συζήτηση είναι η περίπτωση που γίνεται κάποια αλλαγή στα MBean-attributes. Ο JBoss δεν επιτρέπει να λάβει χώρα καμμία αλλαγή μέχρι το MBean να γίνει restart. Αυτό δίνει την δυνατότητα σε πολλά attribute ταυτόχρονα να γίνονται αλλαγές στις τιμές τους και να γίνονται ενεργά ταυτόχρονα χωρίς να υπάρχουν προβλήματα synchronization. Ο JBoss έχει υλοποιημένες τις βασιχές υπηρεσίες, όπως για παράδειγμα JNDI, scheduler, mail service, invokers, JBossWeb,JBossMQ σαν MBeans. Τέλος ο JBoss σου δίνει την δυνατότητα να ορίσεις εξαρτήσεις μεταξύ των MBean έτσι ώστε για παράδειγμα ένα MBean να ξεκινάει αφού ξεκινήσει ένα άλλο MBean.

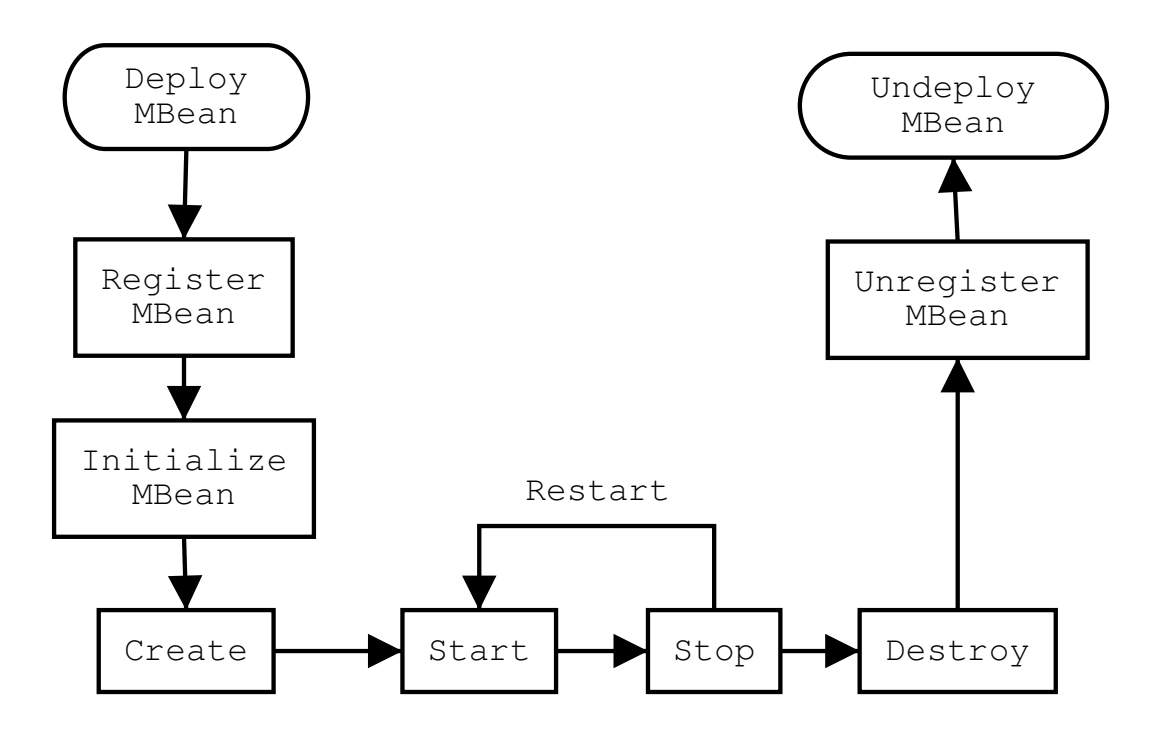

 $\Sigma$ χήμα 2.3: The JBoss MBean life-cycle.

#### **Publish-Subscribe**  $2.4$

#### Περί Publish-Subscribe Γενικά 2.4.1

Για να περιγράψουμε το μοντέλο του Publisher/Subscriber [3], [4] θα χρησιμοποιήσουμε ώς παράδειγμα το σχήμα 2.4. Σύμφωνα με το σχήμα ό Publisher δημοσιεύει κάποιο event δηλαδή κάποιο μήνυμα κάθε φορά που αυτό είναι δυνατό. Αντίστοιχα ο Subscriber ζητά να λάβει το event πού τον ενδιαφέρει και το λαμβάνει κάθε φορά που αυτό ειναι διαθέσιμο. Κάθε φορά που ο Publisher δημοσιεύει κάποιο event, αυτό μπαίνει σε κάποιο queue. Η αρχιτεκτονική αυτή ονομάζεται Message-Oriented Middleware (MOM). Το κάθε event καταναλώνεται απο n consumers δηλαδή τα semantics είναι one-of-n. Το Topic-based Publisher/Subscriber model το οποίο χρησιμοποιεί και το JMS είναι μεν στατικό και πολύ απλό αλλά μπορεί να υλοποιηθεί πολύ έξυπνα.

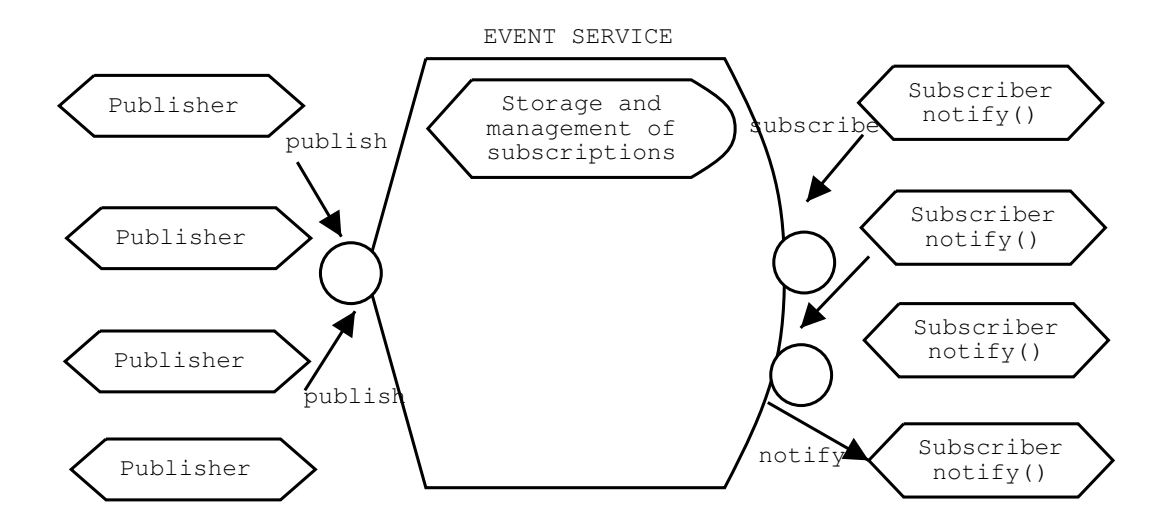

 $\Sigma$  χήμα 2.4: A simple Publish/Subscribe System.

#### 2.5 **Event-Condition-Action**

#### 2.5.1 **Event-Condition-Action Rules**

Οι Event-Condition-Action Rules [5, 6] είναι κανόνες που βοηθάνε στην επιλογή του action που θα λάβει χώρα με βάση το κάθε event. Δηλαδή για κάθε Event που προκύπτει κάποιο Action θα πρέπει να ενεργήσει με βάση τους κανόνες που ορίσαμε. Θα μπορούσαμε να ορίσουμε τους ECA Rules σάν μία Boolean μέθοδο η οποία πέρνει σαν ορίσματα το Event και το Action και επιστρέφει αντίστοιχα με βάση τον κανόνα της. Ο ψευδοκώδικας για μια τέτοια συνάρτηση φαίνεται παρακάτω.

### **ECA RULE CODE**

```
Listing 2.1: " ECA RULE CODE"
    boolean rule (Event a, Action b)
 \mathbf{1}\{\overline{2}\mathcal{R}\mathbf{if}(f(a)) // f is the condition
\overline{A}then
\overline{5}b(a)6
 \overline{7}return true;
                     else
 \overline{8}return false:
\overline{Q}<sup>}</sup>
10<sup>10</sup>
```
Τα semantics ενός λογικού event Ένα λογικό event είναι ένα event ένα event με ένα condition το οποίο θα πρέπει να ικανοποιείται για να θεωρήσουμε ότι το event έχει λάβει χώρα όπως φαίνεται στο Listing 2.2.

### **Semantics Of Logical Events**

```
Listing 2.2: " Semantics Of Logical Events"
E: T \rightarrow \{True, False\}\overline{\phantom{a}}C: T \rightarrow \{True, False\}\overline{\mathbf{3}}\overline{A}E(t) = "True", if an event of type t occurs at
\overline{\phantom{a}}time t
\overline{6}"False" otherwise.
\overline{7}C(t) = "True", if the context at time t satisfies
\overline{9}Constraint C
10"False" otherwise.
11
```
Συνεπώς ένα λογικό event λαμβάνει χώρα όταν ισχύει η συνθήκη:  $Ec(t) = E(t) \wedge C(t)$ 

Οι λογικές συνθήκες Οι λογικές συνθήκες είναι οι συνθήκες για τα event και όχι απλά κανόνες. Είναι μία Boolean μέθοδος F η οποία παίρνει μέρος κάθε φορά που προκύπτει κάποιο event Ε.Μία λογική συνθήκη μπορεί να περιγραφεί όπως στο Listing 2.3.

### **Semantics Of Logical Conditions**

```
Listing 2.3: " Semantics Of Logical Conditions"
   context(t) \rightarrow the context of the occurence of
\mathbf{1}an event at time t;
\overline{\phantom{a}}\overline{a}F_{\text{1}} condition (t, context(t)) \rightarrow Boolean function which
\overline{4}returns:
\overline{5}"True" if the condition
\overline{6}is satisfied
\overline{7}"False" otherwise
8
```
Τα semantics ενός λογικού event σε ECA rules Ένας κανόνας καθορίζεται απο ένα event Ε ,μία συνθήκη C και ένα action Α. Συνεπώς ένας κανόνας μπορεί να οριστεί ώς εξής:  $R(E(t), C(t'), A(t'')) = (E(t) \wedge C(t')) \wedge A(t'')$ 

Όπου το A(t") είναι δεδομένο και πρέπει να εκτελεστεί κάθε φορά ένα event E(t) προκύπτει και ικανοποιείται η συνθήκη C(t').

#### **Jakarta Struts** 2.6

#### Jakarta Struts Γενικά 2.6.1

Το Jakarta Struts πρόγραμμα [7], είναι ένα ανοιχτού κώδικα πρόγραμμα επιχορηγούμενο από τον οργανισμό τής A Softaware. Είναι μία server side υλοποίηση του σχεδιαστικού προτύπου Model-View-Controller(MVC). Το πρόγραμμα Struts, αρχικά ξεκίνησε από τόν Craig McClanahan τόν Μάιο του 2000, αλλά απο τότε το έχει αναλάβει η κοινότητα ανοιχτού κώδικα.

#### Καταλαβαίνοντας το MVC 2.6.2

Για να κερδίσουμε μία πλήρη κατανόηση τού Struts framework, πρέπει πρώτα να έγουμε μία πλήρη κατανόηση του MVC μοντέλου στο οποίο είναι βασισμένο. Το MVC μοντέλο το οποίο δημιουργήθηκε από την Smalltalk, αφορά τρία κομμάτια. Ένα Model, ένα View και έναν Controller. Ο παρακάτω ορίζει το καθένα απο τα παρακάτω κομμάτια.

Θα συζητήσουμε σε περισσότερη λεπτομέρεια τα παραπάνω στην συνέχεια αυτής της ενότητας. Κάποια από τα πλεονεκτήματα του μοντέλου MVC είναι:

Reliability: Τα κομμάτια των συνδιαλλαγών και της παρουσίασης έχουν ξεκάθαρη διαφοροποίηση, πράγμα που σου επιτρέπει να αλλάζεις την εμφάνιση και την αισθητική χωρίς να πρέπει να επαναμεταγλωττίσεις τον κώδικα του μοντέλου ή του ελεγκτή.

| Component         | <b>Description</b>                                   |
|-------------------|------------------------------------------------------|
| <b>Model</b>      | Αντιπροσωπεύει τα αντικείμενα δεδομένων.             |
|                   | Το μοντέλο είναι ότι υπολογίζεται και στην συνέχεια  |
|                   | παρουσιάζεται στον χρήστη.                           |
| <b>View</b>       | Υπηρετεί στην παρουσίαση στην οθόνη του μοντέλου.    |
|                   | Είναι το αντικείμενο που παρουσιάζει την τωρινή      |
|                   | κατάσταση του αντικειμένου τών δεδομένων.            |
| <b>Controller</b> | Ορίζει τον τρόπο με τον οποίο η διεπαφή              |
|                   | αντιδρά με την είσοδο του χρήστη. Το μέρος του       |
|                   | Controller είναι το αντικείμενο το οποίο             |
|                   | επεξεργάζεται το μοντέλο ή το αντικείμενο δεδομένων. |

 $\Pi$ ίνακας 2.1: The MVC Model

**High reuse and adaptability:**Το MVC σου επιτρέπει να χρησιμοποιείς πολλαπλούς τύπους όψεων,εχ των οποίων όλοι προσπελάζουν τον ίδιο χώδιχα στην πλευρά του server. Αυτό συμπεριλαμβάνει οτιδήποτε από Web browser(HTTP) εως wireless browser(WAP).

Very low development and lifecycle costs:Το MVC κάνει δυνατό να έχεις χαμηλού επιπέ- $\sim$  and  $\sim$  . The set of the set of the set of the set of the set of the set of the set of the set of the set of the set of the set of the set of the set of the set of the set of the set of the set of the set of the set

Rapid deployment: Ο χρόνος ανάπτυξης μπορεί να μειωθεί σημαντικά, επειδή οι προγραμματιστές του ελεγκτή (Java Developers) εστιάζουν αποκλειστικά στην ανάπτυξη των συνδιαλλαγών ενώ οι προγραμματιστές της όψης (HTML and JSP developers) εστιάζουν αποκλειστικά  $\mathcal{L}$  is the set of  $\mathcal{L}$  in the set of  $\mathcal{L}$ 

Maintainability: Η δαιφοροποίηση της παρουσίασης απο την λογική της εφαρμογής καθιστά πιο εύχολη την συντήρηση και την αλλαγή εφαρμογών ανεπτυγμένων με τήν χρήση του Struts

**The Struts Implementation Of The MVC** To Struts Framework κατέχει μία server side υλοποίηση του MVC μοντέλου με την χρήση ενός συνδυασμού απο JSPs και τυχαίων Jsp tags και ενός JAVA Servlet.Σε αυτήν την ενότητα με συντομία θα περιγράψουμε πως το Struts Framework εντάσει το κάθε μέρος του MVC μοντέλου.Με το τέλος της συζήτησης μας θα  $\overline{\phantom{a}}$  ,  $\overline{\phantom{a}}$  ,  $\overline{\phantom{a}}$ 

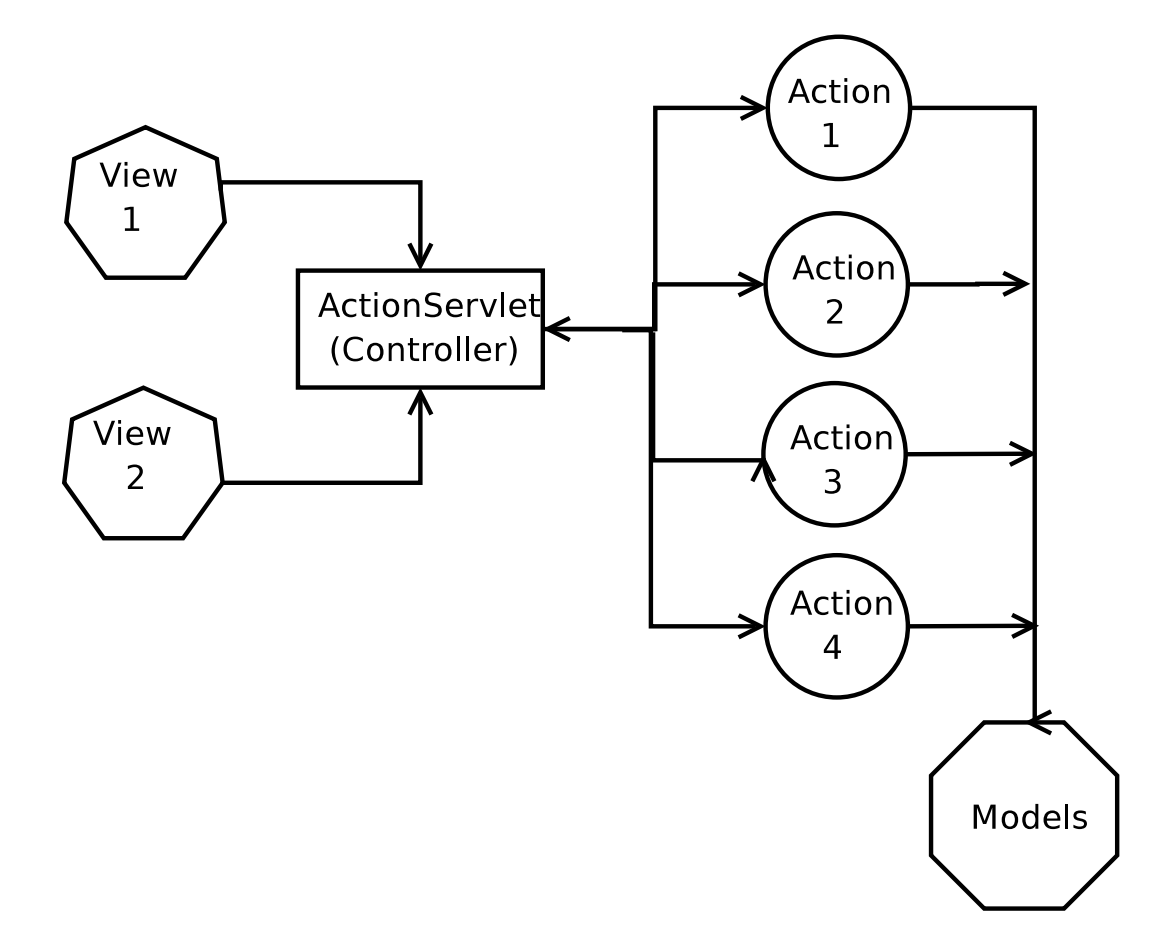

 $\Sigma$ χήμα 2.5: Η υλοποίηση του MVC στο Struts.

Το Σχήμα 2.5 αντιπροσωπεύει την πορεία που ακολουθούν οι περισσότερες εφαρμογές του struts. Η διαδικασία μπορεί να σπάσει σε 5 βασικά βήματα. Τα βήματα αυτά και η ακολουθία τους είναι:

- 1 Μία αίτηση γίνεται από τήν προηγούμενη διεπαφή που προβαλλόταν.
- 2 Η αίτηση λαμβάνεται απο το ActionServlet, το οποίο συμπεριφέρεται σαν τον Controller και το ActionServlet αναζητεί το αιτούμενο URI σέ ένα XML αρχείο και αποφασίζει για το όνομα του Action που θα αναλάβει την διαδικασία τής κατάλληλης λογικής.
- 3 Η κλάση Action διεξάγει την λογική της πάνω στα κομμάτια των μοντέλων που σγετίζονται με την εφαρμογή μας.
- 4 Όταν η Action ολοκληρώσει την διεργασία της, επιστρέφει τον έλεγχο στό Action-Servlet. Σαν μέρος της επιστροφής, η κλάση Action παρέχει ένα κλειδί που δείχνει στα αποτελέσματα της επεξεργασίας της. Το ActionServlet χρησιμοποιεί τα κλειδιά για να αποφασίσει που θα προωθηθούν τα αποτελέσματα για να παρουσιαστούν.
- 5 Η αίτηση ολοκληρώνεται οταν το ActionServlet απαντά προωθώντας την αιτηση στην διεπαφή που συσχετίζεται με το κλειδί και η διεπαφή παρουσιάζει τα αποτελέσματα που έλαβε απο το Action.

#### **Jakarta Velocity** 2.7

#### 2.7.1 Τι είναι το Velocity?

Το Jakarta Velocity project [8] είναι μία υλοποίηση σε Java μίας μηχανής template. Ο όρος template σημαίνει κομμάτια απο software που πέρνει σαν είσοδο ένα template ή templates και τα ζευγαρώνει με μεταβλητά δεδομένα για να παράγει μια μορφή εξόδου. Στην περίπτωση του Velocity τα templates είναι απλά αρχεία κειμένου που περιέχουν Velocity Template Language (VTL) μαζί με στατικά περιεχόμενα. Τα κατευθυντήρια της VTL λένε στο Velocity πώς να συνδιάσει τα στατικά περιεχόμενα στο αρχείο template μαζί με τα μεταβλητά δεδομένα απο την εφαρμογή Java για να παράγει την επιθυμητή έξοδο. Τα μεταβλητά δεδομένα μπορούν να

έρθουν απο οπουδήποτε, όπως για παράδειγμα απο μία βάση δεδομένων.Ο μηχανισμός για να μεταφέρεις δεδομένα απο την εφαρμογή στο Velocity είναι πολύ απλός και σου επιτρέπει να δουλεύεις με όλα τα αντικείμενα της Java συμπεριλαμβάνοντας και Collections και πίνακες. Η έξοδος απο το Velocity είναι πάντα κείμενο αλλά η μορφή του κειμένου δεν αποτελεί περιορισμό. Αυτο σημαίνει ότι μπορείς να παράγεις HTML όπως και XML έξοδο αλλά και οποιαδήποτε άλλη μορφή κειμένου όπως Java.

Παρόλο το ότι κάνει το Velocity το κάνει απλά και η χρήση του είναι ιδιαίτερα απλή ,η μηχανή του Velocity είναι πολύ καλά σχεδιασμένη και προσφέρει ένα γρήγορο parser, template caching και plugin-based εξέλιξη. Πολλά εργαλεία έχουν φτιαχτεί με βάση το Velocity.

#### $2.8$ **XDoclet**

#### 2.8.1 **XDoclet** Γενικά

Το XDoclet [9] είναι ένα εργαλείο για να γεννάς κώδικα το οποίο υπόσχεται πολλά πλεονεκτήματα για τις πιό κοινές διαδικασίες της Java. Το XDoclet μπορεί να σε βοηθήσει να παράγεις εφαρμογές πίο γρήγορα και με λιγότερο κόπο. Σε βοηθάει να ξεφύγεις απο την διαδικασία του Deployment Descriptor που πολλές φορές χοστίζει πολύ σε γρόνο αντιχαθιστώντας την με λίγα Javadoc tags. Ένα απο τα γαρακτηριστικά του XDoclet είναι το ότι είναι ταυτόγρονα και ένα FrameWork και ένα σέτ απο εφαρμογές γέννησης. Παρόλο που στις λεπτομέρειες κάθε εφαρμογή είναι διαφορετική (για παράδειγμα η γέννηση για EJB είναι διαφορετική απο την γέννηση για Struts) τα κεντρικά θέματα και η χρήση τους έχουν πολλά κοινά.

#### 2.9 **Castor**

### 2.9.1 **Castor**  $\Gamma$ EVIX $\alpha$

Ο Castor [10] είναι ένα Open Source Framework για ΧΜL. Είναι ένας ΧΜL Parser όποιος χρησιμοποιεί τον SAX και reflection για να κάνει bind ένα xsd με Java Objects τα οποία γεννάει. Είναι πολύ βολικός στην χρήση αφού σου δίνει την δυνατότητα να επεξεργάζεσαι XML documents χρησιμοποιώντας αντικείνα της Java. Τα αντικείμενα που γεννάει έχουν το

συντακτικό των Java Bean δηλαδή για κάθε attribute έχουν αντίστοιχα τους getters και τους setters. Επίσης υπάρχουν και δύο βασικές μέθοδοι για να κάνεις marshal και unmarshal τα αντικείμενα σε XML documents και το αντίστροφο.

# Κεφάλαιο 3

# Αρχιτεχτονιχή Συστήματος

#### Αρχιτεχτονική του συστήματος  $3.1$

#### Τι είναι το σύστημα μας. 3.1.1

Σκοπός αυτής της δουλειάς είναι η δημιουργία collectors με την χρήση γεννήτριας κώδικα. Με τον όρο collectors ουσιαστικά εννοούμε event listeners για τα βασικά πρωτόκολλα internet και όχι μόνο. Για να γίνουμε πιό συγκεκριμένοι θα προχωρίσουμε σε ένα παράδειγμα και θα θεωρήσουμε σαν event μία γραμμή απο τα logs που πετάει το Pam Authentication στο unix. Αυτό θα μπορούσε να είναι ένα event ενώ ένας event listener θα μπορούσε να δημιουργηθεί κάνοντας για παράδειγμα tail -f /var/log/auth.log, το οποίο στην ουσία κάνει Poll στόν file descriptor του αργείου που γράφονται τα logs του Pam.

Η δουλειά του κάθε collector είναι να μαζεύει αυτά τα events με βάση το πρωτόκολλο που υποστηρίζει και να τα στέλνει σε κάποιο JMS Topic ή να στέλνει κάποιο JMX notification το οποίο έχει επιλέξει ο χρήστης. Η επιλογή του κάθε Topic ή του MBean που κάνει notify γίνεται με βάση κανόνων που ορίζει ο χρήστης.

Ένα τέτοιο σύστημα θα μπορούσε να χρησιμοποιηθεί απο εταιρείες τηλεφωνίας σαν υποστήριξη για ένα σύστημα γρεώσεων Billing Over IP. Επίσης θα μπορούσε να γρησιμοποιηθεί για την συλλογή logs απο διάφορους υπολογιστές σε μία κεντρική βάση, όπως επίσης και για να παρέχει γρήγορα υπηρεσίες σε χρήστες καταγράφοντας τα events για παράδειγμα,

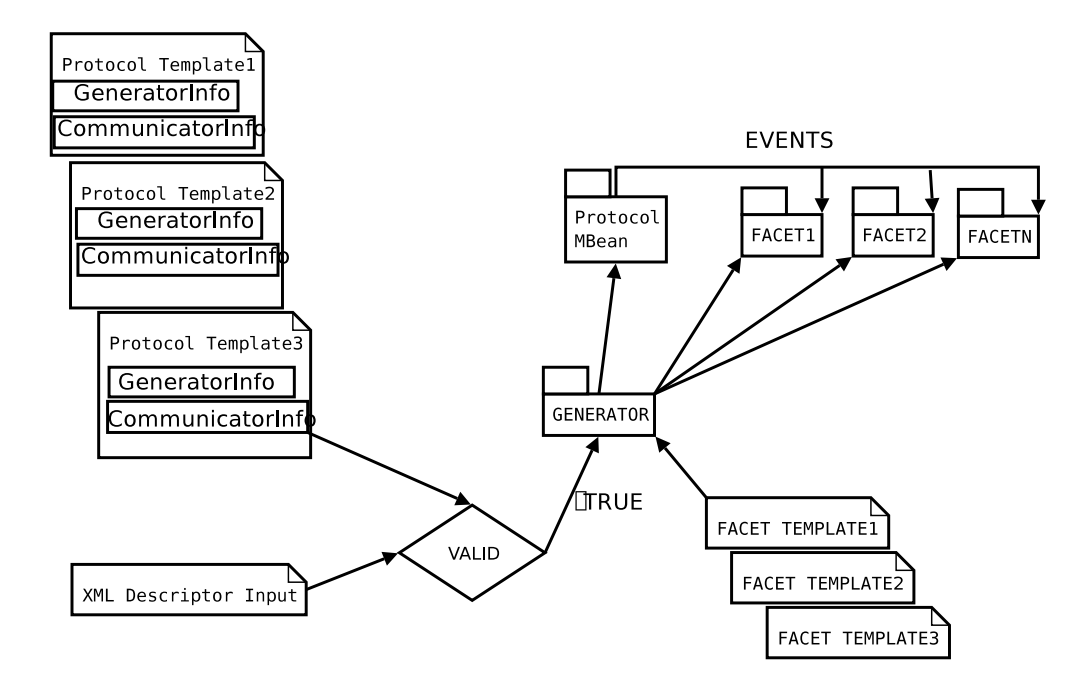

 $\Sigma$ χήμα 3.1: Moulari architecture Steps.

παρέχοντας έναν HTTP Server και μαζεύοντας τα στατιστικά απο αυτόν πολύ εύκολα.

Πέρα απο τούς collectors το σύστημα δίνει την δυνατότητα στον χρήστη να γεννήση και Facet. Η δουλεία του κάθε Facet είναι να κάνει Subscribe σε ένα Topic ή να διαχειρίζεται τα notifications που περνάνε και να τα αξιοποιεί κατάλληλα. Ένα παράδειγμα για Facet θα μπορούσε να είναι ένα Facet που μιλάει με JDBC και να συλλέγει τα Events σε μία βάση δεδομένων. Σχοπός των Facet είναι να μπορεί εύχολα το σύστημα να συνεργάζεται χαι με άλλες εφαρμογές.

#### Το Use Case Του Συστήματος 3.1.2

Η λειτουργία της διαδικασίας που ακολουθείται για να γεννηθεί ο κώδικας που ζητάμε απο το σύστημα φαίνεται απο το σχήμα 3.1. Τα βήματα που ακολουθούνται περιγράφονται αναλυτικά παρακάτω.

- 1 Ο χρήστης δίνει σαν είσοδο ένα ΧΜL αρχείο το οποίο περιέχει όλη την απαραίτητη πληροφορία για το πρωτόχολλο το οποίο θα πρέπει να γεννηθεί το template το οποίο θα χρησιμοποιήσει , όπως επίσης και για το τί Facets θα γεννηθούν όπως επίσης και για τον τρόπο με τον οποίο θα επιχοινωνίση με τα Facet(JMS,JMX NOTIFICATION).  $\;$
- 2 Ελέγγεται το κατα πόσο η είσοδος του γρήστη είναι valid τόσο με βάση το xsd της εισόδου όσο χαι με βάση την πληροφορία του GeneratorInformation του αντίστοιχου template που επέλεξε. Η πληροφορία αυτή είναι βασισμένη στο xsd που βρίσκεται στο Παράρτημα Ά. Για παράδειγμα η πληροφορία που περιέχεται για τον FTPGenerator είναι το Host, Port, Username, Password που είναι η βασιχή γνώση που απαιτείται για την χρήση του πρωτοχόλλου FTP.Επίσης ελέγχεται χαι το χατα πόσο είναι σωστή η είσοδος για τον τρόπο με τον οποίο θα επιχοινωνίση με τα Facet.Για παράδειγμα εάν ο χρήστης επιλέξει να χρησιμοποιείσει το JMS για επιχοινωνία τότε θα πρέπει να έχει δώσει στην είσοδο του το όνομα του Topic και το host. Αντίστοιχει πληροφορία απαιτείται και για τα Facet.
- 3 Με την χρήση του Velocity [8] γεννιέται ο κώδικας για το MBean του Collector όπως επίσης και ο κώδικας για τα Facets που έχει ζητήσει ο χρήστης να γεννηθούν. Αυτό γίνεται με την ορθή επιλογή του σωστού template που επέλεξε ο χρήστης.
- 4 Με την χρήση του XDoclet [9] γεννιέται το interface που υλοποιεί το MBean του Collector όπως επίσης και ο Deployment Descriptor του MBean.
- 5. Ο χώδιχας που εχει γεννηθεί γίνεται compile χαι στην συνέχεια παχετάρεται σε ένα sar (Service Archive). Στην συνέχει ο Generator αναλαμβάνει να κάνει deploy το sar στον JBoss Application Server.Το deploy γίνεται μέσω HTTP/POST στον host που έχει ορίσει ο χρήστης απο τα properties της εφαρμογής.

Απο την στιγμή που ο collector έχει γίνει deploy στόν JBoss είναι διαθέσιμος για εκτέλεση. Ένας απο τους τρόπους που μπορούμε να εχτελέσουμε τις μεθόδους του collector είναι μέσω του HTTP Adaptor. Οι βασικές μέθοδοι είναι startCollector, stopCollector, createCollector , destroyCollector , ενώ δίνεται και η δυνατότητα να γίνουν update τα attributes του «Ï
¨ <sup>º</sup>

# 3.1.3 Περιγραφή **Collector**

 $\Sigma$ τό σχήμα  $3.2$  φαίνεται αναλυτικά η περιγραφή ενός collector MBean. Ο κάθε collector μπορεί να κάνει publish μηνύματα σε όσα Topics επιλέξει να δημιουργήσει ο χρήστης. Η επιλογή του κάθε Topic γίνεται με την χρήση ECA (Event Condition Action) rules [5] που ορίζει ο χρήστης. Το χάθε MBean μπορεί να περιέχει όσα instances του πρωτοχόλλου επιλέξει π ο χρήστης αλλα κάθε φορά χρησιμοποιεί ένα instance για να συλλέξει τα events που τον ενδιαφέρουν. Την λογική του Collector για το πώς θα συλλέγει τα events την καθορίζει ο χρήστης. Ιδιαίτερο ενδιαφέρον παρουσιάζουν οι ECA rules.Ο χρήστης έχει την δυνατότητα is the contract of the contract of the contract of the contract of the contract of the contract of the contract of the contract of the contract of the contract of the contract of the contract of the contract of the contra επιλέξει και ότι action θέλει αυτός για να αξιοποιήσει τα events .Στην περίπτωσή μας τα action είναι μόνο με JMS publisher όπως επίσης και με Remote JMX Notifications αλλά στον μέλλον θα μπορούσαν εύχολα να υλοποιηθούν χαι άλλα action όπως για παράδειγμα να δημοσιεύει τα events με CORBA, RMI και ότι άλλο μπορεί κάποιος developer να σκεφτεί. λογική τών κανόνων φαίνεται καλύτερα στο Listing 3.1.

### **ECA RULE CONDITIONS AND ACTIONS**

```
Listing 3.1: " ECA RULE CONDITIONS AND ACTIONS"
```

```
1 <base−cond name=" a ">
2 i f foo r e turn t rue ;
3 </ base−cond >
4 <base−cond name=" b ">
5 i f b a r r e turn t rue ;
6 </ base−cond >
7 <base−cond name=" c ">
8 i f f o o b a r r e turn t rue ;
9 </ base−cond >
_{10} <cond>
11 r e turn ( ( a&&b ) | | c ) ;
12 \leq \text{cond}13 \leq \text{action} type="JMS">
```
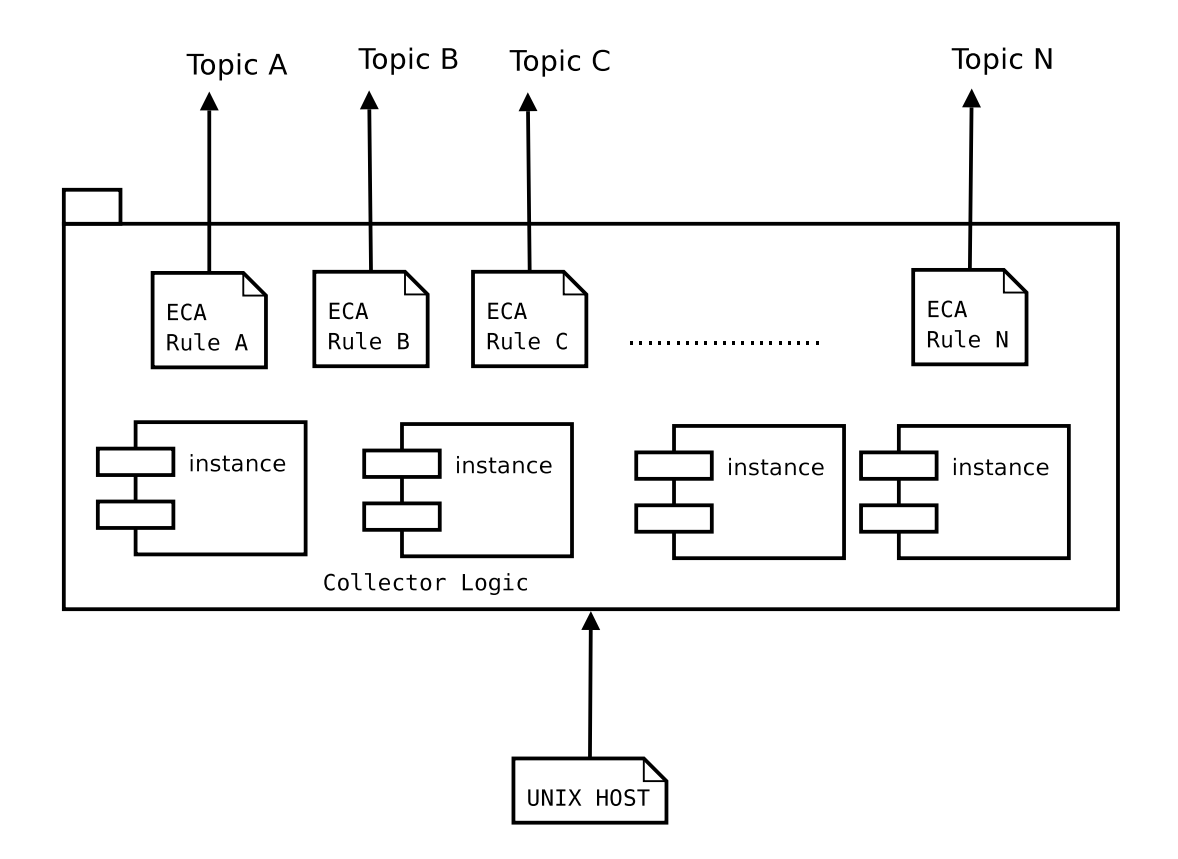

 $\Sigma$ χήμα 3.2: Genarated MBean Instance.

```
publish (event);
14\langle action >
15
```
Στο Listing 3.1 φαίνεται ότι ο χρήστης μπορεί να ορίσει όσους βασικούς κανόνες θέλει (Base Conditions) .Με την χρήση τών κανόνων αυτών μπορεί να κάνει πολύπλοκους συνδιασμούς δημιουργώντας με αυτόν τον τρόπο πίο αποτελεσματικούς κανόνες. Επίσης μπορεί να ορίσει και ότι Action θέλει. Στην περίπτωσή μας το action είναι το JMS όπως επίσης και στο παραδειγμά μας.

#### 3.1.4 **Collector And Facet Design**

Στην ενότητα αυτή θα περιγράψουμε τις σχεδιαστικές επιλογές που επιλέξαμε για την κατασκευή του κάθε Collector όπως επίσης και του κάθε Facet. Ο κάθε collector είναι καταρχήν ένα MBean. Για να αποκτήσει τις ιδιότητες του Standar MBean ακολουθεί τα εξής βήματα:

- 1 Υλοποιεί τα interface ServiceLifeCycle, MBeanRegistration, ServiceMBean, CollectorM-Bean ενώ κληρονομεί απο τίς abstact classes NotificationBroadcasterSupport, ServiceM-BeanSupport , Collector.
- 2. Ο κάθε collector που γεννιέται είναι ταυτόχρονα και Publisher σε κάποια Topic.Η υλοποίηση για να είναι Publisher βρίσκεται στην κλάση Collector την οποία κληρονομεί.

Τα παραπάνω βήματα φαίνονται απο τό class diagram του collector που φαίνεται στο σχήμα 3.3.

Το κάθε Facet που γεννιέται είναι και Subscriber σε κάποιο Topic. Η υλοποίηση του Subscriber χρύβεται στην abstract class Facet. Το class diagram του χάθε facet φαίνεται στο Y¼Q ¾Nº¿Nº

Σε κάποια απο τα πρωτόκολλα που γεννάμε χρησιμοποιούμε το Pattern Pool για τα connection τους.To class diagram για το Pattern Pool φαίνεται στο σχήμα 3.5.

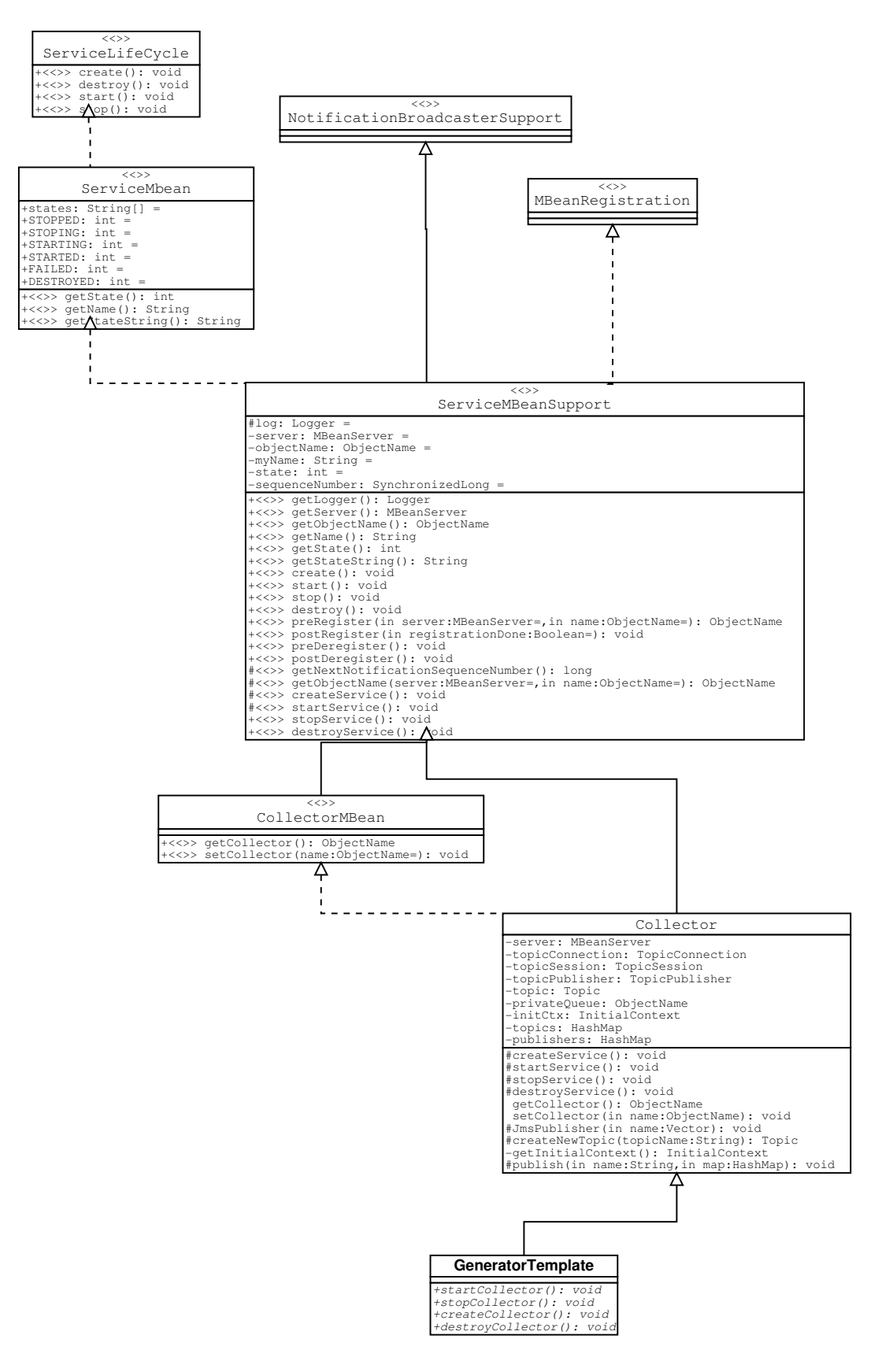

 $\Sigma$ χήμα 3.3: Class Diagram of Protocol Collector. »
¿

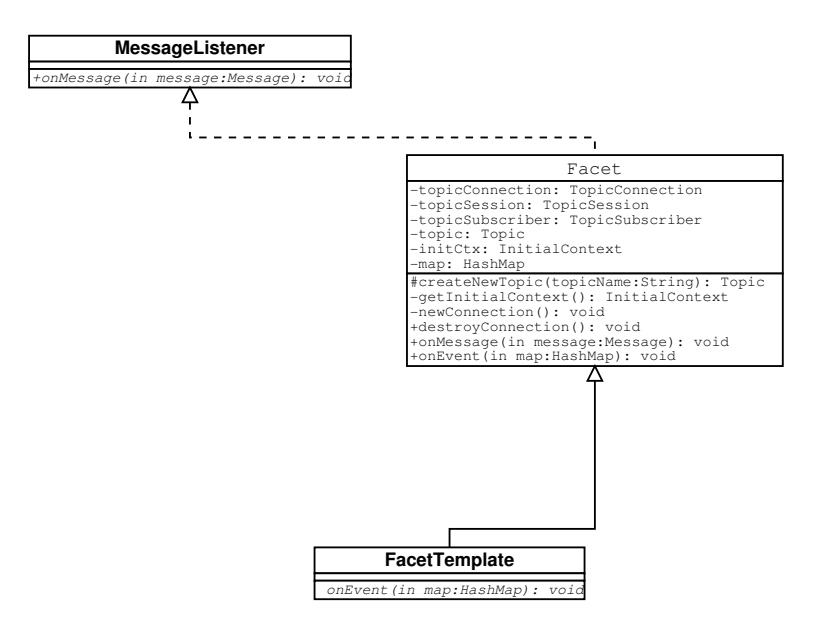

 $\Sigma \chi \eta \mu \alpha$  3.4: Class Diagram of A Facet Template.

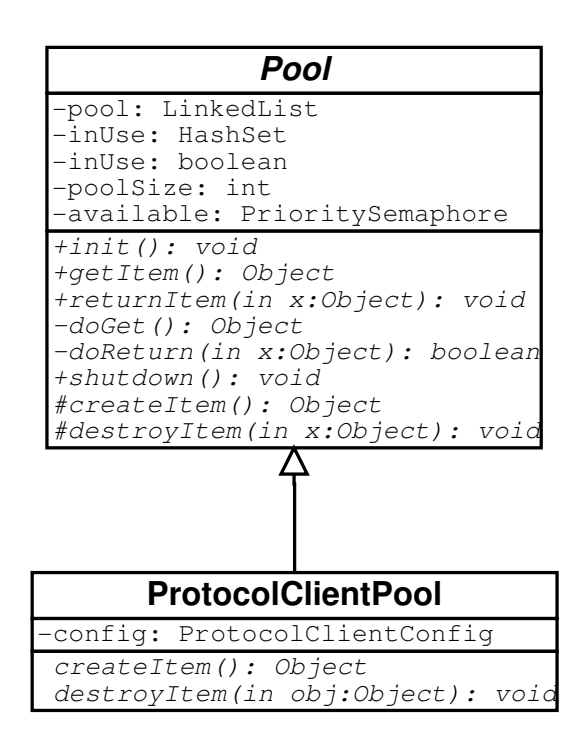

 $\Sigma$ χήμα 3.5: Class Diagram of Pool Pattern.

# Κεφάλαιο 4

# Υλοποίηση Συστήματος

#### Υλοποίηση του συστήματος μας  $4.1$

#### 4.1.1 Εισαγωγή

Οι Collectors μπορεί να είναι αρχετά πολύπλοχα components. Στη δουλειά μας προσπαθήσαμε να καλύψουμε αρκετά απο βασικά πρωτόκολλα internet, όπως το Telnet, το FTP, το SSH και έναν HTTP Server. Τα απαραίτητα attributes που απαιτούνται για την λειτουργία των παραπάνω πρωτοχόλλων, όπως επίσης χαι η χοινή πληροφορία που απαιτείται για την δημιουργία ενός Collector, φαίνονται παρακάτω.

#### Τα Πρωτόχολλα 4.2

#### 4.2.1 **Telnet Client**

To Telnet [11] είναι ένα πρωτόχολλο το οποίο σου δίνει την δυνατότητα να έχεις απομαχρυσμένο τερματικό απο κάποιο άλλο υπολογιστή. Στην υλοποίηση μας τα απαραίτητα attributes πού απαιτούνται για την υλοποίηση του φαίνονται στον πίναχα 4.2.1.

Στο Template του πρωτοχολλου Telnet περιέχει χαι ένα αντιχείμενο τύπου TelnetClient με το όνομα telnet. Οι μέθοδοι του αντικειμένου αυτού δίνονται στο Παράστημα Β'. Επίσης πέρα απο το αντικείμενο client ο χρήστης μπορεί να χρησιμοποιήσει και τα εξής αντικείμενα:

· Syslog. Το αντικείμενο αυτό αντιστοιχεί σε μία γραμμή απο τα Syslog logs.

| Name                | Description                      | Value          |
|---------------------|----------------------------------|----------------|
| host                | The Host To Connect              | localhost      |
| port                | The Port To Connect To           | 23             |
| endLineChar         | The End Of Line Character        | /n             |
| exitString          | The Exit String                  | logout         |
| prompt              | The Prompt Of The Terminal       | \$             |
| numberOfConnections | Number of concurrent connections | $\overline{4}$ |
| send <sub>0</sub>   | String to Be Sent                | pat            |
| wait0               | <b>String to Be Waited</b>       | .*login:       |
| send1               | String to Be Sent                | password       |
| wait1               | String to Be Waited              | .*Password:    |
| send <sub>2</sub>   | <b>String to Be Sent</b>         |                |
| wait2               | String to Be Waited              |                |
| send <sub>3</sub>   | String to Be Sent                |                |
| wait3               | String to Be Waited              |                |
| $send\overline{4}$  | String to Be Sent                |                |
| wait4               | <b>String to Be Waited</b>       |                |
| send <sub>5</sub>   | String to Be Sent                |                |
| wait5               | String to Be Waited              |                |
| send <sub>6</sub>   | String to Be Sent                |                |
| wait6               | String to Be Waited              |                |
| send7               | String to Be Sent                |                |
| wait7               | String to Be Waited              |                |
| send <sub>8</sub>   | String to Be Sent                |                |
| wait8               | <b>String to Be Waited</b>       |                |
| send9               | <b>String to Be Sent</b>         |                |
| wait9               | String to Be Waited              |                |

Πίνακας 4.1: The Telnet Protocol

| Name                | Description                      | Value     |
|---------------------|----------------------------------|-----------|
| host                | The Host To Connect              | localhost |
| port                | The Port To Connect To           |           |
| userName            | The Username To connect To       | pat       |
| password            | The Password To connect To       | password  |
| numberOfConnections | Number of concurrent connections |           |

Πίνακας 4.2: The FTP Protocol

- $\bullet$  Pam. Το αντιχείμενο αυτό αντιστοιχεί σε μία γραμμή απο τα Pam logs.
- · Utmp. Το αντιχείμενο αυτό αντιστοιχεί σε μία εγγραφή απο τα UTMP logs.

## B **FTP Client**

Το FTP [12] είναι ένα πρωτόχολλο το οποίο σου δίνει την δυνατότητα να μεταφέρεις αρχεία απο απομακρυσμένο υπολογιστή. Στην υλοποίηση μας τα απαραίτητα attributes που απαιτούν- $\mathcal{L} = \mathcal{L} \mathcal{L} = \mathcal{L} \mathcal{L} \mathcal{L} = \mathcal{L} \mathcal{L} \mathcal{L} \mathcal{L} \mathcal{L} = \mathcal{L} \mathcal{L}$ 

Στο Template του πρωτοχόλλου FTP περιέχει χαι ένα αντιχείμενο τύπου FTPClient με το όνομα ftp. Οι μεθόδοι του αντικειμένου αυτού δίνονται στο Παράρτημα Β'.

## B **SSH Client**

Το SSH [13] είναι ένα πρωτόχολλο το οποίο σου δίνει την δυνατότητα να τερματιχό χάτω  $\blacksquare$  . The set of the set of the set of the set of the set of the set of the set of the set of the set of the set of the set of the set of the set of the set of the set of the set of the set of the set of the set of the attributes που απαιτούνται για την υλοποίηση του φαίνονται στον πίναχα 4.2.3. Το

 $\Sigma$ το Template του πρωτοχόλλου SSH περιέχει χαι ένα αντιχείμενο τύπου SSHClient με το όνομα ssh. Οι μεθόδοι του αντιχειμένου αυτού δίνονται στο Παράρτημα Β΄. Επίσης πέρα απο το αντιχείμενο client ο χρήστης μπορεί να χρησιμοποιήσει χαι τα εξής αντιχείμενα: «

- · Syslog. Το αντικείμενο αυτό αντιστοιχεί σε μία γραμμή απο τα Syslog logs.
- $\bullet$  Pam. Το αντιχείμενο αυτό αντιστοιχεί σε μία γραμμή απο τα Pam logs.
- · Utmp. Το αντιχείμενο αυτό αντιστοιχεί σε μία εγγραφή απο τα UTMP logs.

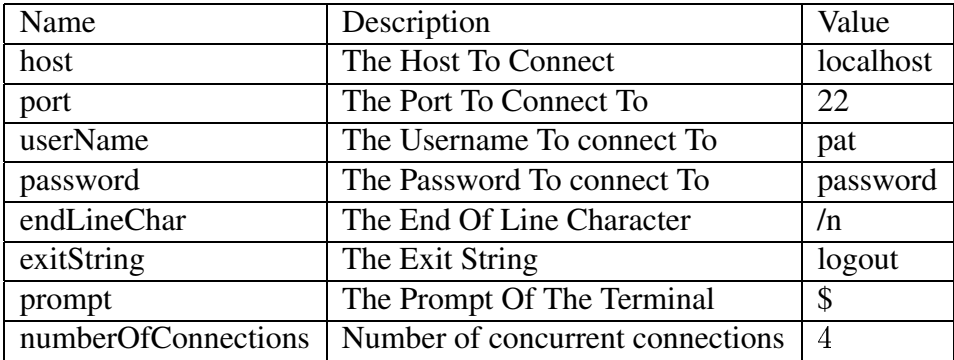

Πίνακας 4.3: The SSH Protocol

| Name       | Description                             | Value     |
|------------|-----------------------------------------|-----------|
| host       | The Host To Connect                     | localhost |
| port       | The Port To Connect To                  | 8380      |
| minThreads | The minimum number To use in ThreadPool |           |
| maxThreads | The maximum number To use in ThreadPool |           |
| currency   | The currency Time Limit                 | 100       |
| delay      | The delay to load A page                |           |

Πίνακας 4.4: The HTTP Protocol

## B **HTTP Server**

Το HTTP [14] είναι ένα πρωτόχολλο το οποίο δίνει την δυνατότητα μεταφοράς HyperText μεταξύ υπολογιστών.Στην υλοποίηση μας τα απαραίτητα attributes πού απαιτούνται για την  $\blacksquare$  . The contract of the contract of the contract of the contract of the contract of the contract of the contract of the contract of the contract of the contract of the contract of the contract of the contract of the

Στο Template του πρωτοχολλου HTTP περιέχει χαι ένα αντιχείμενο τύπου HTTPServer με το όνομα server. Οι μεθόδοι του αντιχειμένου αυτού δίνονται στο Παράρτημα Β΄.

# A\_õ>= **Facets**

# $4.3.1$  Κοινά σημεία μεταξύ τών Facets

Το σύστημα δίνει την δυνατότητα στον χρήστη να γεννήσει πέρα απο τον Collector και όσα Facets θέλει τα οποία θα κάνουν Subscribe σε κάποιο Topic και ανάλογα θα διαχειρίζονται το χάθε Event.Στην υλοποίηση μας έχουμε χατασχευάσει τα εξής Facets:

| Name               | Description                                | Ocurrence | Value              |
|--------------------|--------------------------------------------|-----------|--------------------|
| name               | The Name Of The Class                      |           | <b>FOO</b>         |
| package-name       | The Package Name                           |           | gr.tuc.softnet     |
| facet-generator    | The Generators Name                        |           | SyslogFacet        |
| action             | The action type to be used                 |           | <b>JMS</b>         |
| action-property    | The properties of the action               | unbounded |                    |
|                    |                                            |           | $name = topic / 1$ |
| facet-code         | The Code That Takes Care Of the Events     |           |                    |
| facet-helper-class | <b>Helper Class for Complex Operations</b> |           |                    |

Πίνακας 4.5: The Facet Information

- · SMTPFacet. Το Facet αυτο σου δίνει την δυνατότητα να στέλνεις Email τα events.
- · SyslogFacet. Το Facet αυτο σου δίνει την δυνατότητα να γράφεις στο Syslog τα events.
- $\bullet$  SwingFacet. Το Facet αυτο σου δίνει την δυνατότητα να γράφεις σε ένα Swing GUI τα events.

Επιπλέον πληροφορία για το χάθε Facet ξεχωριστά δίνεται στις παραχάτω ενότητες. Για την δημιουργία του χάθε Facet χρειάζεται η πληροφορία που φαίνεται στον πίναχα 4.3.1.

## B? **SMTPFacet**

Το Facet αυτο σου δίνει την δυνατότητα να στέλνεις Email τα events. Στο Template του Facet SMTP περιέχεται ένα αντιχείμενο τύπου SMTPClientConfig με το όνομα config όπως επίσης και ένα αντικείμενο τύπου SMTPClient. Το κάθε Event αντιστοιχεί σε ένα αντικείμενο τύπου HashMap με όνομα map. Οι μεθόδοι του αντιχειμένων αυτών δίνονται στο Παράρτημα  $B'$ .

### B? **SyslogFacet**

Το Facet αυτο σου δίνει την δυνατότητα να γράφεις στο Syslog τα events. Στο Template του Facet Syslog περιέχεται ένα αντικείμενο τύπου Logger με το όνομα logs . Το κάθε Event | αντιστοιχεί σε ένα αντιχείμενο τύπου HashMap με όνομα map. Οι μεθόδοι του αντιχειμένων αυτών δίνονται στο Παράρτημα Β'.

| Name                | Description                       | Ocurrence    | Value                    |
|---------------------|-----------------------------------|--------------|--------------------------|
| name                | The Name Of The Class             |              | <b>FOO</b>               |
| package-name        | The Package Name                  | $\mathbf{1}$ | gr.tuc.softnet           |
| generator-name      | The Generators Name               | $\mathbf{1}$ | <b>SSHGen</b>            |
| collector-event     | Protocol Specific Information     | $\mathbf{1}$ |                          |
| collector-queue-out | HashMessage Attributes            | unbounded    | name=""                  |
| Action              | The Action to be used             | 1            |                          |
| action-type         | The Action type(JMS or JMX)       | 1            | <b>JMS</b>               |
| action-connections  | The number of open connections    | $\mathbf{1}$ | $\overline{2}$           |
| action-property     | The Action properties             | unbounded    | name="topic/1"           |
| eca-rule            | Informations for the rules        | unbounded    |                          |
| name                | The name of the rule              |              | SU                       |
| base-condition      | The basic rules information       | unbounded    |                          |
| name                | base-codition name                | 1            | condition1               |
| code                | Base-condition code               |              | return true;             |
| condition           | The code of the condition         | 1            | return condition $1()$ ; |
| action-type         | The Action type(JMS or JMX)       | 1            | <b>JMS</b>               |
| action              | The Action code                   | $\mathbf{1}$ | publish(event,"topic/1") |
| code                | Code to collect Events            | 1            |                          |
| helper-class        | code for a helper class if needed | $\mathbf{1}$ |                          |
| facet-instance      | <b>Facet Specific Information</b> | unbounded    |                          |

Πίνακας 4.6: The Collector Information

# 4.3.4 **SwingFacet**

Το Facet αυτο σου δίνει την δυνατότητα να γράφεις σε ένα Swing GUI τα events. $\Sigma$ το Template του Facet Swing περιέχεται μία private method με το όνομα setMessage(String s). Το κάθε Event αντιστοιχεί σε ένα αντικείμενο τύπου HashMap με όνομα map.

#### $\overline{\phantom{a}}$  , and  $\overline{\phantom{a}}$  , and  $\overline{\phantom{a}}$  , and  $\overline{\phantom{a}}$ Για τους **Collectors**

# $4.4.1$  Κοινά σημεία μεταξύ τών **Collector**

Όπως αναφέραμε και παραπάνω, για την γέννηση του κάθε collector απαιτείται συγκεκριμένη  $\frac{1}{\sqrt{2}}$  is a set of  $\frac{1}{\sqrt{2}}$  in the set of  $\frac{1}{\sqrt{2}}$  is a set of  $\frac{1}{\sqrt{2}}$  in the set of  $\frac{1}{\sqrt{2}}$  is a set of  $\frac{1}{\sqrt{2}}$  in the set of  $\frac{1}{\sqrt{2}}$  is a set of  $\frac{1}{\sqrt{2}}$  is a set of  $\frac{1}{\sqrt{2}}$  is απαιτείται και κοινή πληροφορία για το κάθε template που θέλουμε να χρησιμοποιήσουμε. Αυτή φαίνεται στον πίνακα 4.4.1.

# Κεφάλαιο 5 Μελλοντική Δουλειά - Συμπεράσματα

#### Μελλοντική Δουλειά - Συμπεράσματα  $5.1$

#### Συμπεράσματα  $5.1.1$

Στην εργασία αυτή κατασκευάσαμε ένα Framework το οποίο μπορούν εύκολα να χρησιμοποιήσουν προγγραματιστές για να αναπτύξουν εφαρμογές, οι οποίες έχουν την ανάγκη να χρησιμοποιούν event listeners πάνω απο πρωτόχολλα, όπως για παράδειγμα το SSH. Για να το πετύχουμε αυτό χρησιμοποιήσαμε τεχνικές γεννητικού κώδικα, οι οποίες δίνουν την δυνατότητα στους χρήστες να παραμετροποιούν τα components τους και να τα διαμορφώνουν όπως αυτοί επιθυμούν. Τέτοιες εφαρμογές μπορεί να είναι απο εφαρμογές γρεώσεων Billing Mediation που βρίσχουν εφαρμογή σε εταιρείες τηλεφωνίας μέγρι χαι εφαρμογές Bussiness Logic (Workflow). Επίσης το FrameWork αυτό θα μπορούσε να χρησιμοποιείθεί και απο εταιρείες παροχής υπηρεσιών αφου δίνουμαι την δυνατότητα κατασκεύης πολύπλοκών Component όπως HTTP με πολύ εύχολη παραμετροποίηση όπως επίσης δίνοντας την δυνατότητα να παρακολουθείται η δραστηριότητα των component αυτών.

#### Μελλοντική Δουλειά 5.1.2

Σκοπός μας είναι για την ολοκλήρωση του Framework να κατασκευαστούν τα παρακάτω.

- Προσθήκη και άλλων collector όπως HTTP Client, SSH Server, FTP Server κτλ.
- · Προσθήκη και άλλων Facet όπως JDBC, CJDBC Facet.
- Προσθήκη λογικής DO-UNDO στους Collectors.
- · Κατασχευή Framework για Actions δηλαδή Adaptors αντί για Collectors χαι επιχοινωνία ¦«Ð¬A«¬ <sup>º</sup>
- Μετατροπή των events σε Workflow Activity.
- · Παροχή υπηρεσιών Collector σε Grid Services μέσω του Globus.

# Παράρτημα Α'

# Τα **XSD** της εφαρμογής

# **CollectorDesigner XSD**

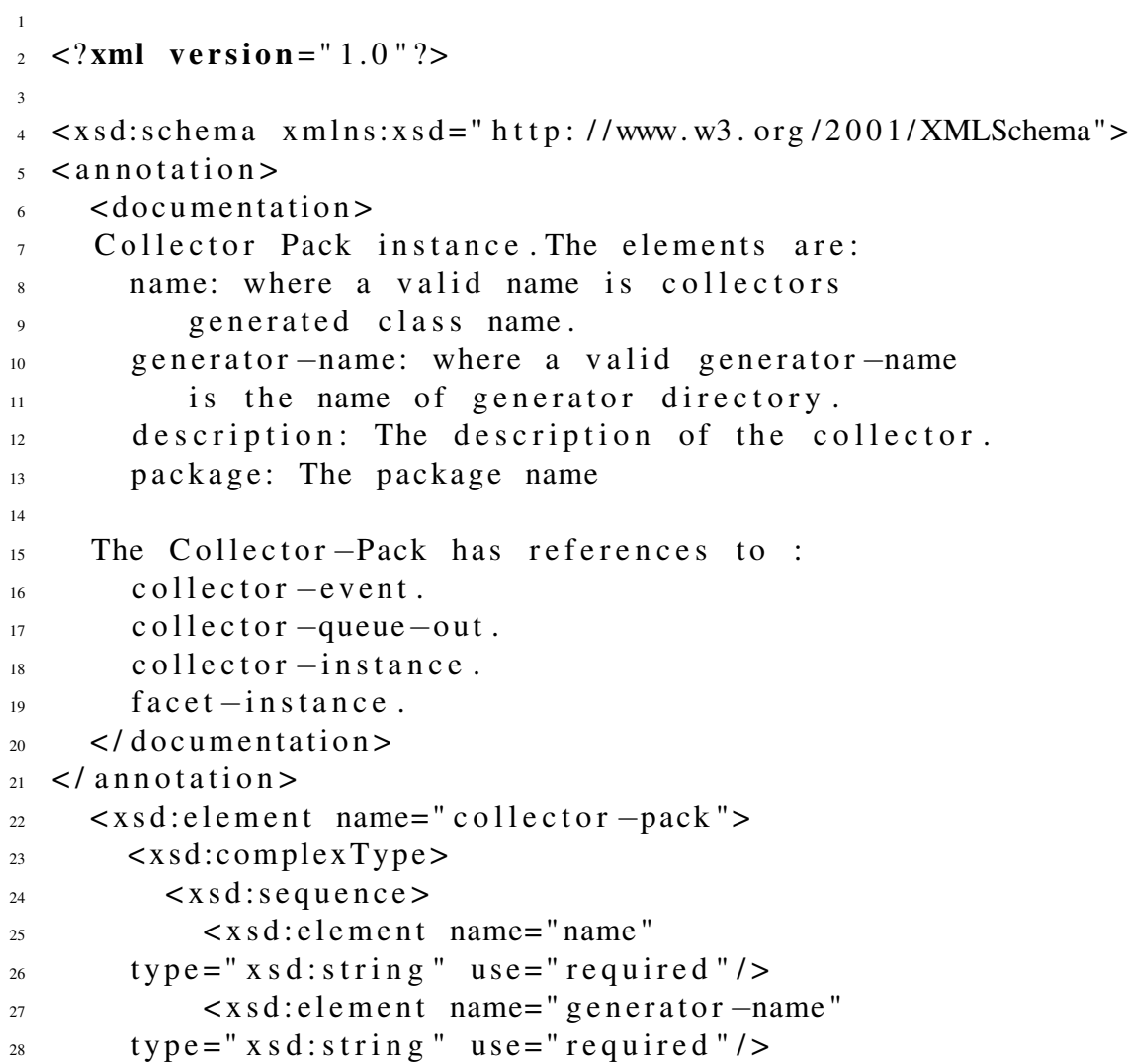

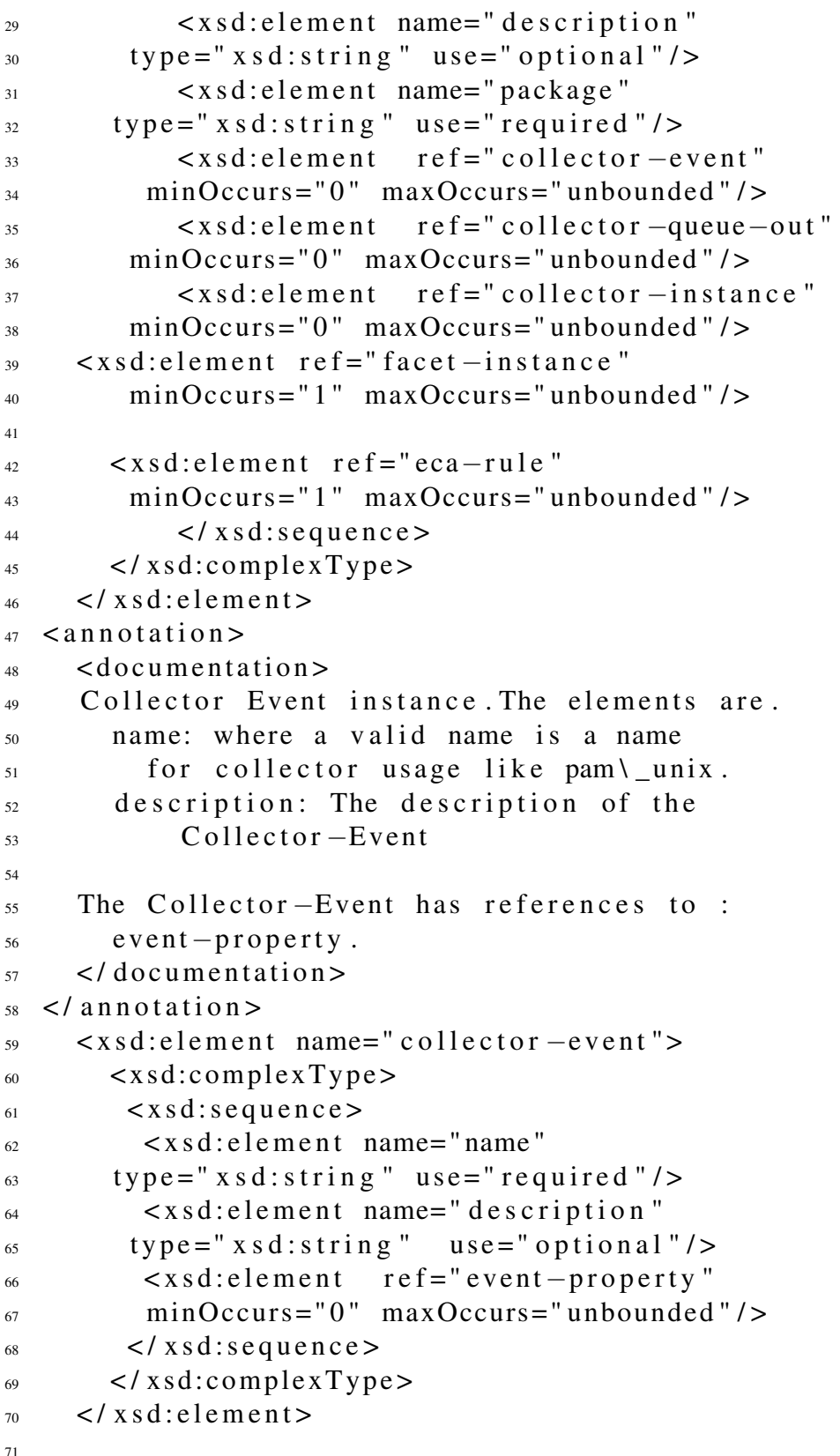

```
\leqannotation>72< documentation >73Event-Property instance. The attributes are.
74name: The name of the property like host.
75description: The description
76of the property.
77
         value: The value of the
78property like localhost.
7<sub>C</sub>\langle documentation>
80\langle annotation >
81\langle x s d : element name="event-property">
\mathbf{8}\langle x s d : \text{complexType} \rangle83\leq x s d: attribute name="name"
84
          type="xsd:string" use="required"85
           <xsd:attribute name="description"
86type="xsd:string"use=" option a 1"87<xsd:attribute name="value"
\Omegatype=" x sd: string" use=" optional"\overline{8}\langle x s d : \text{complexType}\rangle90\langle x s d : e \rangleQ_192
   \leqannotation>93
      <documentation>Q_{\Delta}Collector-queue-out instance describes
95the MapMessage to be sent
96
      \langle/documentation>
Q<sub>7</sub>\langle annotation >98QQ\langle x s d : element name="collector \simqueue\simout">
100
         \langle x s d : \text{complexType} \rangle101\leqxsd: attribute name="name"
102type="xsd:string" use="required"103
           <xsd:attribute name="description"
104
         type="xsd:string"use=" option a 1"105
         \langle x s d : \text{complexType}\rangle106\langle x s d : e \rangle107
108<xsd:element name="collector-instance">
10<sup>9</sup>\langle x s d : \text{complexType} \rangle110
           \langle x s d : s e q u e n c e \rangle111
                 \leqxsd: element ref=" action"
112minOccurs=" 1" maxOccurs="unbounded"113
                 \leqxsd:element name="code"
114
```

```
type=" x sd: string"use="required"115<xsd:element name="helper-class"
116
          type=" x sd: string"use=" option a 1"117\langle x s d : s e q u e n c e \rangle118
         \langle x s d : \text{complexType}\rangle11<sub>9</sub>\langle x s d : e \rangle120121<xsd:element name="action">
122
       \langle x s d : \text{complex Type} \rangle123\langle x s d : s e q u e n c e \rangle124
      \leqxsd: element name=" action -type"
125type="xsd:string"use="required"126\leqxsd: element name=" action - connections"
127
          type="xsd:string"use="required"128
      \leqxsd: element ref = " action - property"
129
          minOccurs=" 1" maxOccurs="unbounded"130
          \langle x s d : s e q u e n c e \rangle131
       \langle x s d : \text{complexType}\rangle132
   \langle x s d : e \rangle133
134
   \langle x s d : element name="action-property">
135
         \langle x s d : \text{complex Type} \rangle136
            <xsd:attribute name="name"
137type=" x sd:string" use="required"138
            <xsd:attribute name="description"
139
         type=" x sd:string"use="optional"140
            \leq x \leq d: attribute name="value"
141type=" x sd:string" use="optional"142\langle x s d : \text{complexType}\rangle143\langle x s d : e \rangle144145146
   \langle x s d : element name="eca-rule">
147
      \langle xsd:complexType\rangle148
                 \langle x s d : \text{sequence} \rangle149\leqxsd: element name="name"
150
          type="xsd:string" use="required"151<xsd:element name="action"
152
         type="xsd:string" use="required"153
         \leqxsd: element name=" action -type"
154
         type="xsd:string" use="required"155
         <xsd:element name="condition"
156
          type="xsd:string" use="required"157
```

```
\leqxsd: element ref="base-condition"
158minOccurs="0" maxOccurs="unbounded"159\langle x s d : s e q u e n c e \rangle160\langle x s d : \text{complexType}\rangle161
   \langle x s d : e \rangle162
   <xsd:element name="base-condition">
163
        < x sd: complexType>164
      \langle x s d : s e q u e n c e \rangle165
            \leqxsd: element name="name"
166
         type="xsd:string" use="required"/>
167
      <xsd:element name="code"
168
         type=" x sd: string"use="required"169
      \langle x s d : s e q u e n c e \rangle170\langle x s d : \text{complexType}\rangle171
   \langle x s d : e \rangle172
173174
      \langle x s d : e \rangle element name="facet-instance">
175
         \langle xsd:complexType\rangle176
            \langle x s d : s e q u e n c e \rangle177
            \leqxsd: element name="name"
178
         type="xsd:string" use="required"179
            \leqxsd: element name=" package -- name"
180type="xsd:string" use="required"181
            \langle x s d : element name="facet-generator"
182
           type=" x sd:string" use="required"183
            \leqxsd: element name=" action"
184type="xsd:string"use="regularized"185\leqxsd: element ref = " action - property"
186
           minOccurs="0" maxOccurs="unbounded"187
            \leqxsd: element name="facet-code"
188
           type="xsd:string"use="right" = "required"189
            \leqxsd: element name="facet-helper-class"
190use=" option a 1"type="xsd:string"191
         \langle x s d : s e q u e n c e \rangle192\langle x s d : \text{complexType}\rangle193\langle x s d : e \rangle194105106\langle x s d : s c h e m a \rangle197
```
## **CollectorGeneratorInformation XSD**

```
\langle ? \text{xml} \rangle version="1.0"?>
\overline{2}\overline{3}<xsd:schema_xmlns:xsd="http://www.w3.org/2001/XMLSchema">
\overline{4}\epsilon<xsd:element name="collector-generator-information">
\overline{6}\langle x s d : \text{complexType} \rangle\langle x s d : s e q u e n c e \rangle\leqxsd: element name="name"
        type="xsd:string" use="required"/>
10<xsd:element name="description"
11type="xsd:string" use="required"12\leqxsd: element ref=" per-collector-event"
13minOccurs="0" maxOccurs="unbounded"14\leqxsd: element name="queue-name"
15
             type="xsd:string" use="required"16
     <xsd:element name="code"
17type="xsd:string" use="required"18\leqxsd: element name="helper-class"
19type="xsd:string" use="optional"20\langle x s d : se que nce \rangle21\langle x s d : \text{complexType}\rangle22\langle x s d : e \rangle externesses
2<sup>3</sup>\overline{24}<xsd:element name="per-collector-event">
25
        < x sd: complexType>26\langle x s d : s e q u e n c e \rangle27\leqxsd: element name="name"
28type="xsd:string" use="required"29<xsd:element name="description"
30type="xsd:string"use=" option a 1"\overline{31}\langle x s d : element ref="per-event-property"
32minOccurs="0" maxOccurs="unbounded"33\langle x s d : se que ne \rangle34\langle x \rangle xsd: complex Type >35\langle x s d : e \rangle3637\langle x s d : element name="per-event-property">
38\langle x s d : \text{complexType}\rangle\overline{\mathcal{E}}<xsd:attribute name="name"
40type="xsd:string" use="required"41\langle x s d: \text{attribute} \text{ name} = "description"\Delta2
          type="xsd:string"use=" option a 1"\overline{1}
```
 $\overline{1}$ 

```
\langle x s d : \text{complexType}\rangle\overline{A}\langle x s d : e \rangle45
46\langle x s d : s c h e m a \rangle47
```
 $\,1\,$ 

## **ConnectorInformation XSD**

```
\langle ? \text{xml} \rangle version="1.0"?>
\overline{2}\overline{a}<xsd:schema xmlns:xsd="http://www.w3.org/2001/XMLSchema">
\overline{4}\overline{\phantom{a}}<xsd:element name="connector-information">
6
         \langle x s d : \text{complex Type} \rangleä
            \langle x s d : s e q u e n c e \rangleg
               <xsd:element name="name"
\overline{c}type="xsd:string" use="required"10
               <xsd:element name="description"
11type="xsd:string" use="required"12<xsd:element ref="per-connector-property"
13minOccurs="0" maxOccurs="unbounded"14\langle x s d : \text{sequence} \rangle15\langle x s d : \text{complexType}\rangle16\langle x s d : e \rangle1718
      <xsd:element name="per-connector-property">
19
         \langle x s d : \text{complexType} \rangle20^{\circ}\leqxsd: attribute name="name"
21type="xsd:string" use="required"\overline{22}<xsd:attribute name="description"
2<sup>3</sup>type=" x sd:string"use=" option a 1"^{24}\langle x s d : \text{complexType}\rangle25\langle x s d : e \rangle2627
  \langle x s d : s c h e m a \rangle\gamma
```
# Παράρτημα Β' Τα JAVADOC της εφαρμογής

# Βιβλιογραφία

- [1] Java Management Extensions White Paper: Dynamic Management for the Service Age http://java.sun.com/products/JavaManagement,1999
- [2] JBoss Open Source Application Server, http://www.jboss.org
- [3] P. Th. Eugster et al., The Many Faces of Publish/Subscribe , ACM Computing Surveys, Vol. 35, Issue 2, June 2003.
- [4] R.S. Silva Filho, D.F. Redmiles, A Survey of Versability for Publish/Subscribe Insfactures, May 2005
- [5] Wieland Schwinger, Logical Events In ECA Rules, Master Thesis University of Skovde Sweden, November 1995
- [6] M.Berndtsson, B.Lings: "Logical Events and ECA-Rules", Technical Report HS-IDA-TR-95-004, Dept of Computer Science, University of Skovde, Sweden July 1995.
- [7] The Jakarta Struts Framework, http://struts.apache.org
- [8] The Jakarta Velocity Template Engine, http://jakarta.apache.org/velocity/
- [9] XDoclet Open Source Code Generator, http://xdoclet.sourceforge.net/
- [10] Castor Open Source XML Project, http://www.castor.org/
- [11] The Telnet Protocol RFC, http://www.faqs.org/rfcs/rfc854.html ,May 1983
- [12] The FTP Protocol RFC, http://www.faqs.org/rfcs/rfc959.html, October 1985
- [13] The SSH-2 Protocol RFC, http://ietf.org/html.charters/secsh-charter.html, May 2002
- [14] The HTTP Protocol RFC, http://www.faqs.org/rfcs/rfc2616.html, June 1999
- [15] Jetty Java HTTP Server, http://jetty.mortbay.org/jetty/